## **Как навести порядок в своих бизнес-процессах**

#### Об электронном согласовании договоров и не только…

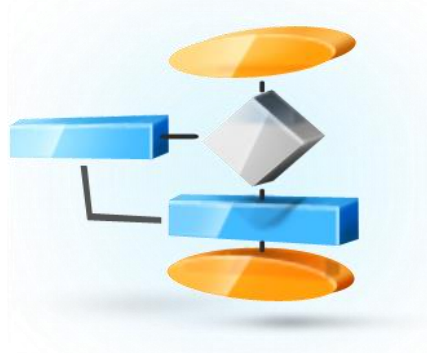

**Ведущий:**

**Александр Волков:** Руководитель проекта по внедрению системы электронного документооборота в компании AVITO на базе программного обеспечения «СЭД» Документооборот Проф»

# **О чем вебинар**

- О компании AVITO
- О согласовании договоров
- О целях , задачах и выборе решения
- О внедрении

 $ar$ 

- Маршруты согласования
- Сроки внедрения
- Результаты
- Интерфейс
- Развитие
- Кому это нужно

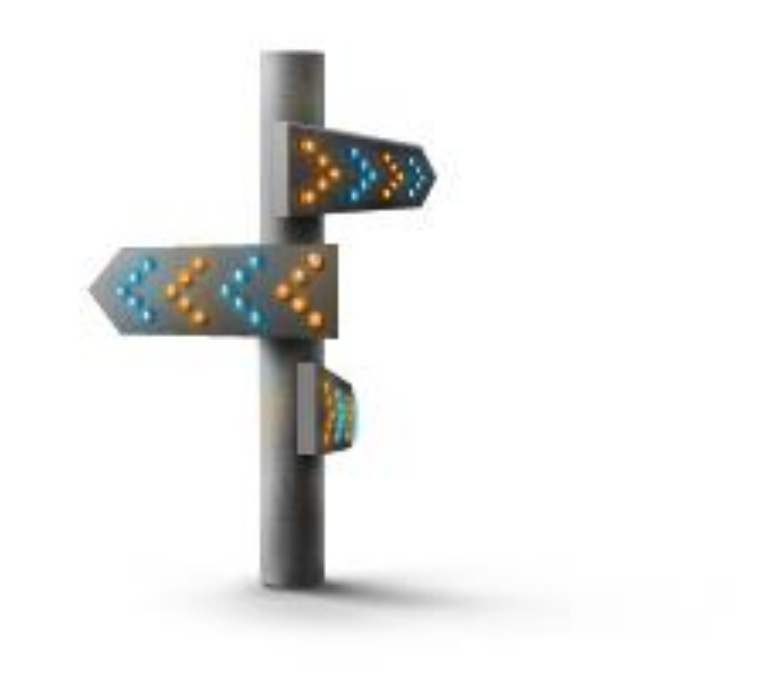

## **Об AVITO\***

#### **Самый большой сайт бесплатных объявлений**

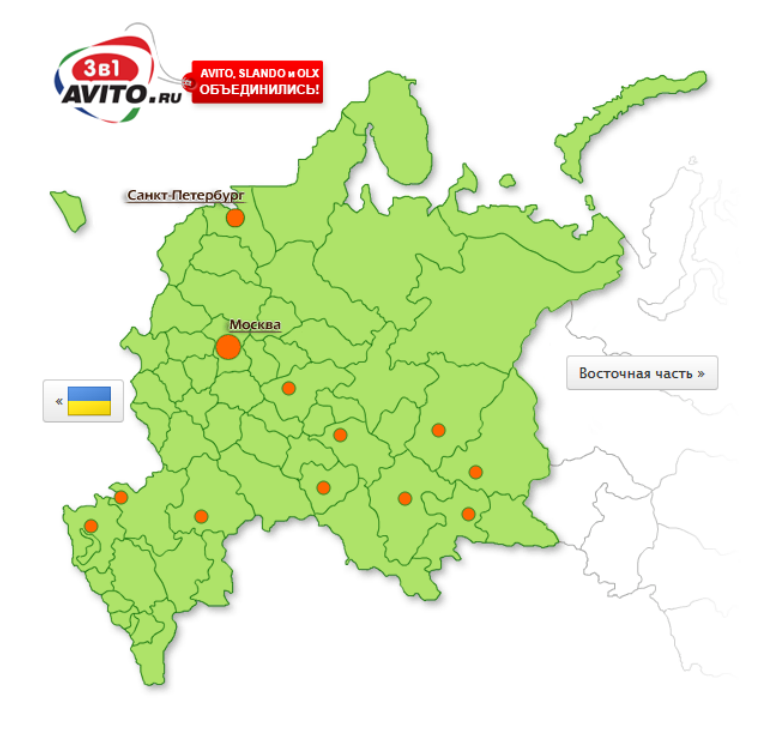

 $\mathfrak{m}$ 

Объявления частных лиц и компаний о продаже товаров и услуг. Автомобили, недвижимость, одежда, электроника, техника, мебель, работа, животные и многое другое.

\* источник: http://www.avito.ru/company

## **Об AVITO\***

**Количество объявлений**<br>на сайте AVITO.ru по федеральным округам<br>Российской Федерации

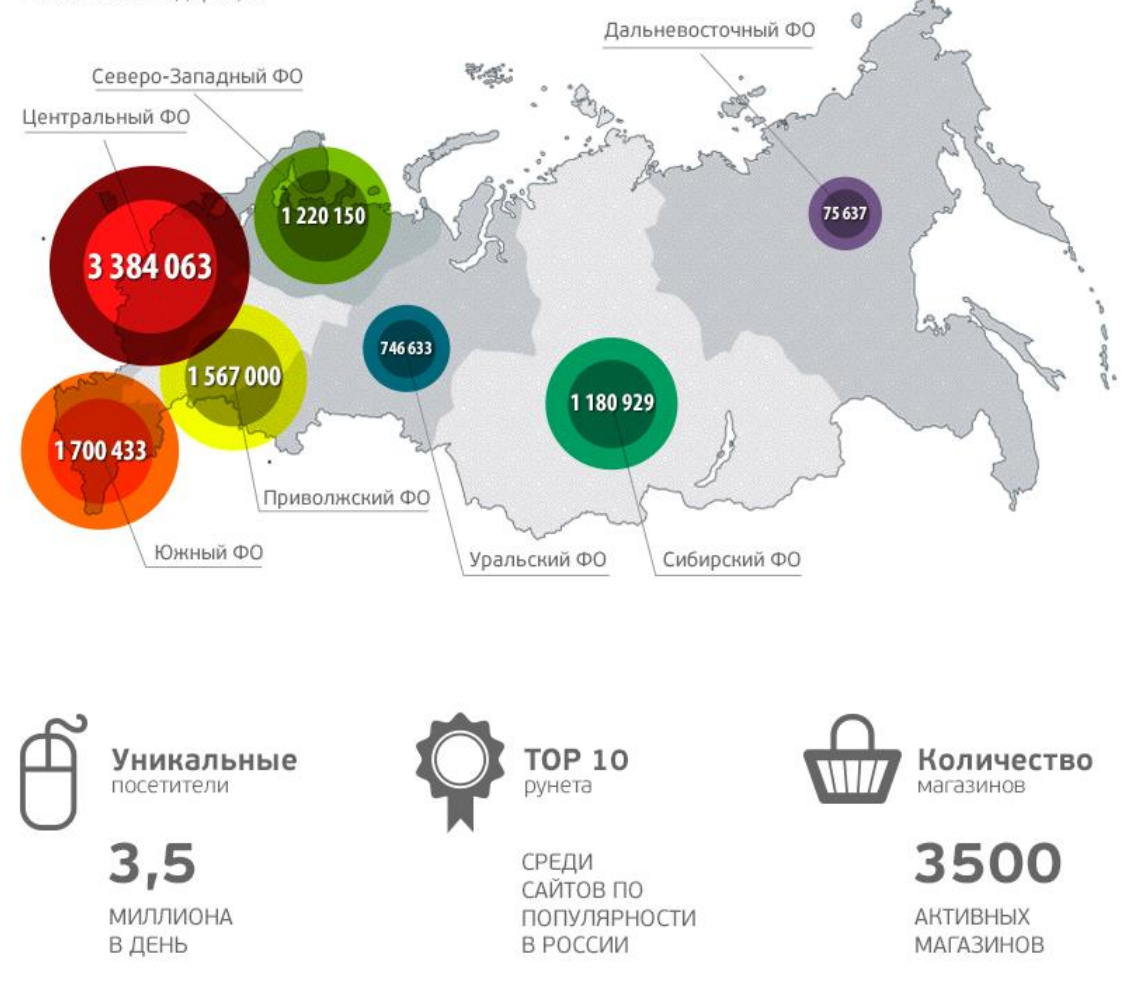

\* источник: http://www.avito.ru/company www.myartIT.ru **4**

art

#### **О согласовании договоров**

Совместная работа с файлами Доступ к папкам по правам Google Drive

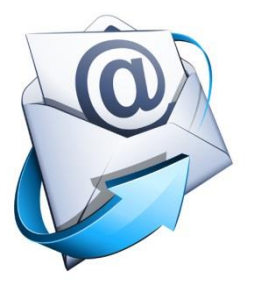

Информирование о согласовании

Владелец процесса – финансовый директор

### **В чем проблема?**

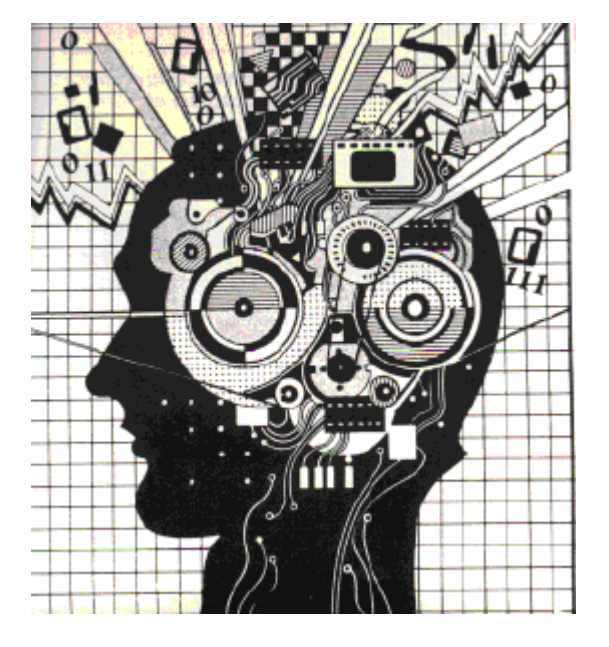

 $ar$ 

- Держать в голове, кто согласовал, кто нет
	- Риски оплатить, но не

получить оригинал договора

• Договоров становится больше

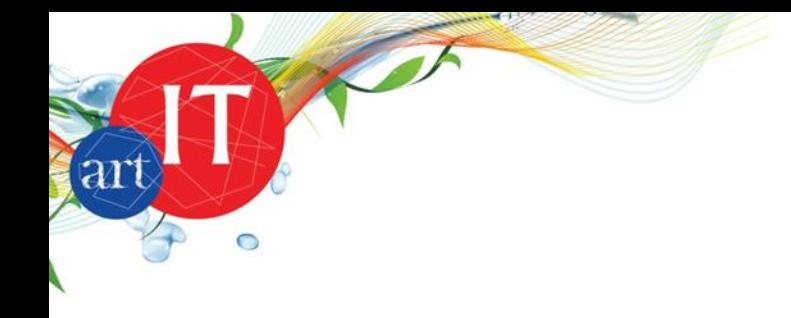

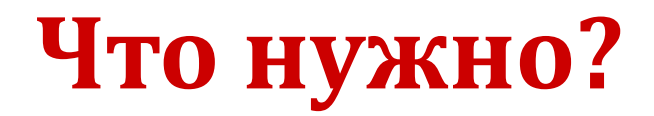

#### Система простая как банан!

#### Должна помнить, направлять, контролировать, помогать, снижать риски и делать процессы прозрачными!

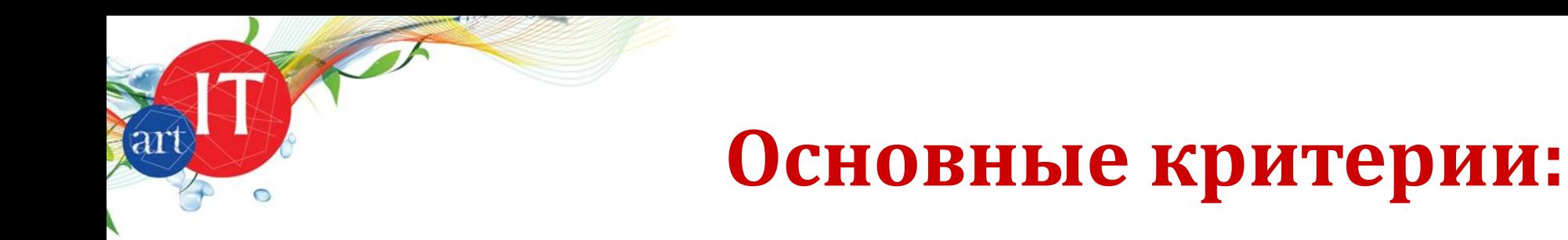

- Англо-Рус интерфейс
- Интеграция с учетной системой 1С
- Юзерфрендли интерфейс
- Конструктор без программиров
- Функциональные возможности и

развитие

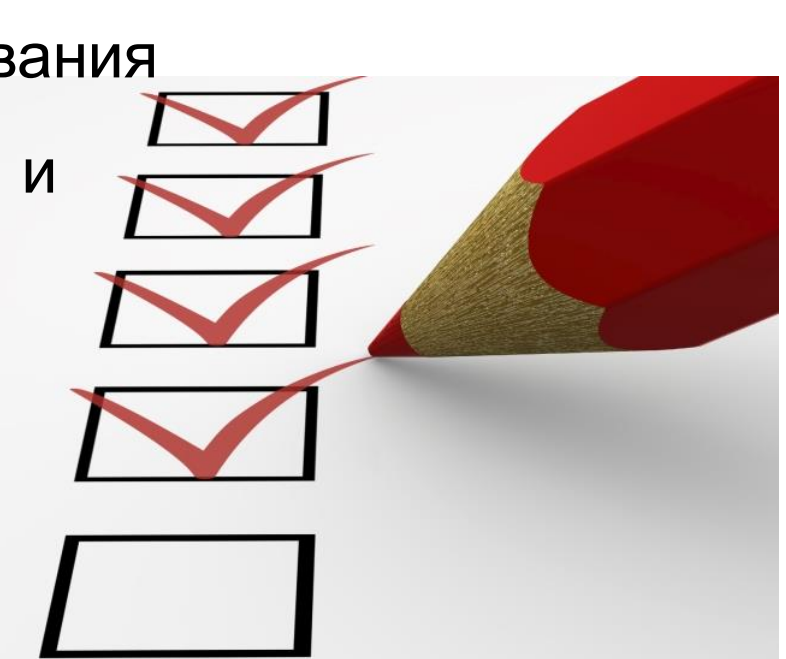

#### **Из чего выбирали?**

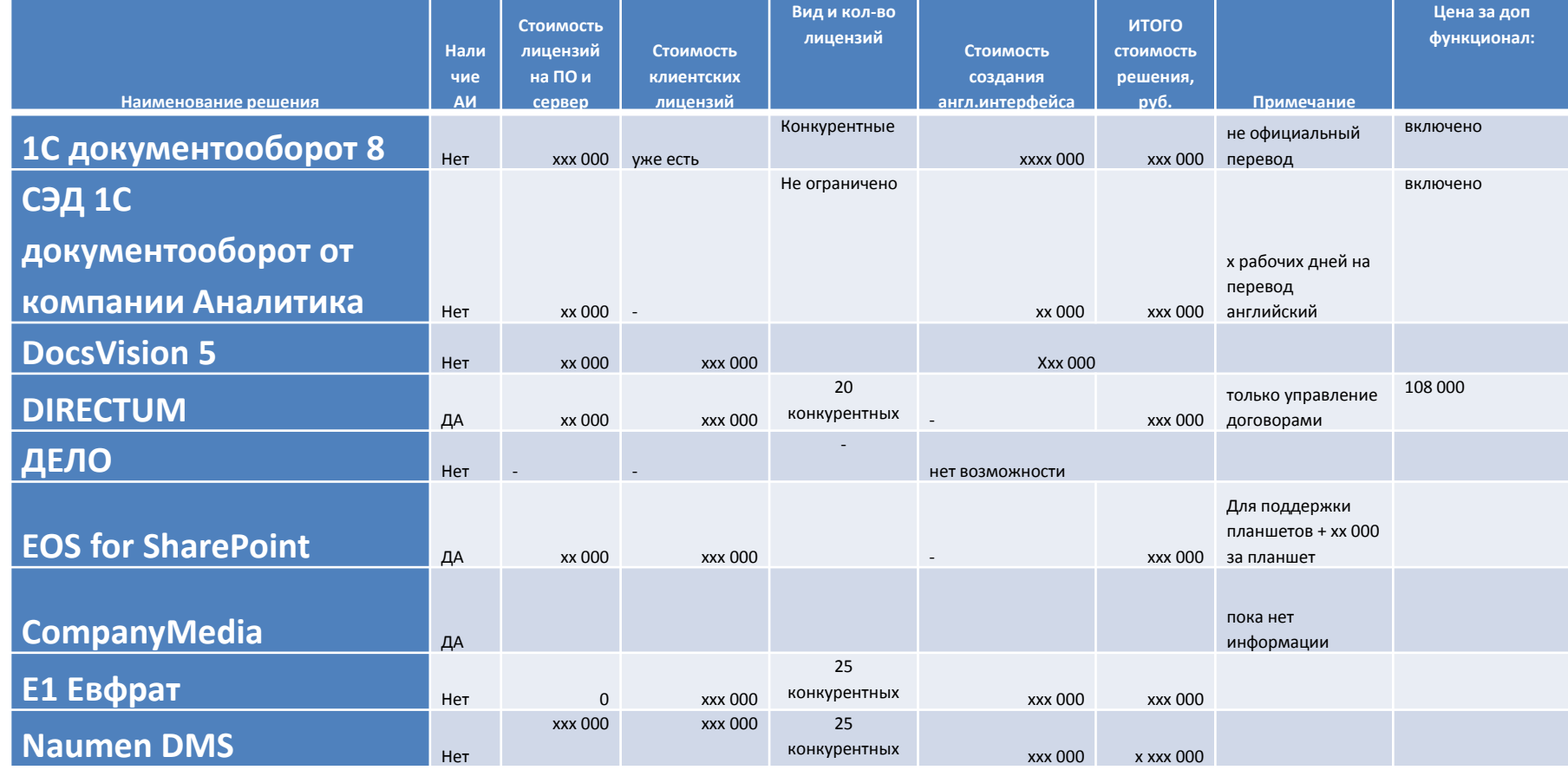

Ø

art

# **Что выбрали?**

#### «СЭД» Документооборот» «Аналитика. Проекты и решения» 1Ссовместимо

- Подходит для средних предприятий
- Легко модифицируема ( открытый код)
- Интегрируется с приложениями 1С
- Много разработчиков на рынке
- Проверенный тонкий клиент
- Лицензий 1С которые можно сочетать с другими 1С продуктами
- Теперь есть английский интерфейс

Включает весь необходимый функционал для настройки любых процессов документооборота договоры, корреспонденция, ОРД, ..)

**СВИДЕТЕЛЬСТВО** выдано OOO "ApmAŭTu Консалтинг" г. Санкт-Петербург Является официальным партнером Компании "Аналитика. Проекты и решения" по программному продукту СЭД "Документооборот Проф" Аналитика. Проекты и решения Г.Е. Русаков Директор ООС

## **Цели из ТЗ**

#### **Цели системы**

Предоставить эффективное средство автоматизации договорного документооборота в компании АВИТО, позволяющее:

- Значительно снизить трудоемкость администрирования процедур и инструментов обеспечивающих документооборот договорной документации.
- Обеспечить отслеживание статусов документов, своевременный контроль возврата оригиналов документов и контроль получения отчетов по результатам исполнения договоров, во избежание возможных коммерческих и финансовых рисков.
- Снизить трудоемкость у усилить контроль соблюдения бюджетов в рамках которых заключаются сделки.
- Обеспечить быстрый поиск необходимой связанной документации.

## **Требования к системе**

- Архитектура типа клиент-сервер:
- -сервер приложений 1С Предприятие 8.2
- - тонкий клиент, web-клиент c поддержкой браузеров Internet Explorer, Mozilla Firefox, Google Chrome или Safari.
- Возможность работы через интернет.
- Англоязычный интерфейс.
- Гибкая подсистема администрирования и разграничения прав доступа на ролевой модели.
- Возможность гибкой настройки бизнес-процессов обработки документов (учет, маршрутизация, категоризация, контроль, напоминание и т.п.).
- Ведение электронного архива документов.
- Возможность хранения прикрепляемых файлов не в теле базы данных, а на файловом ресурсе.
- Возможность полнотекстового и атрибутивного поиска данных в базе данных документов.
- Возможность использования инструментария Электронной подписи.
- Возможность создания резервных копий базы данных.

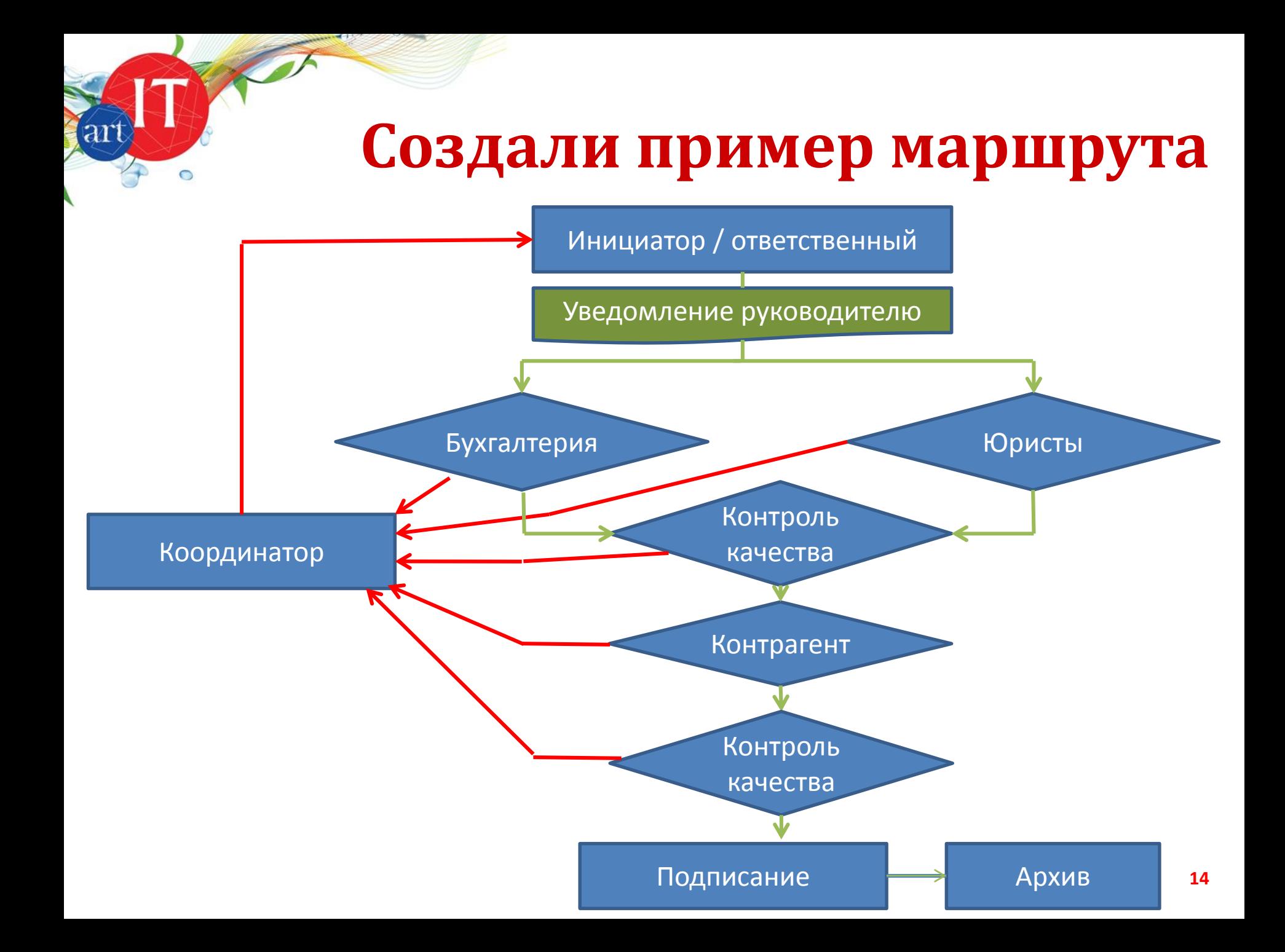

#### **Схема процесса**

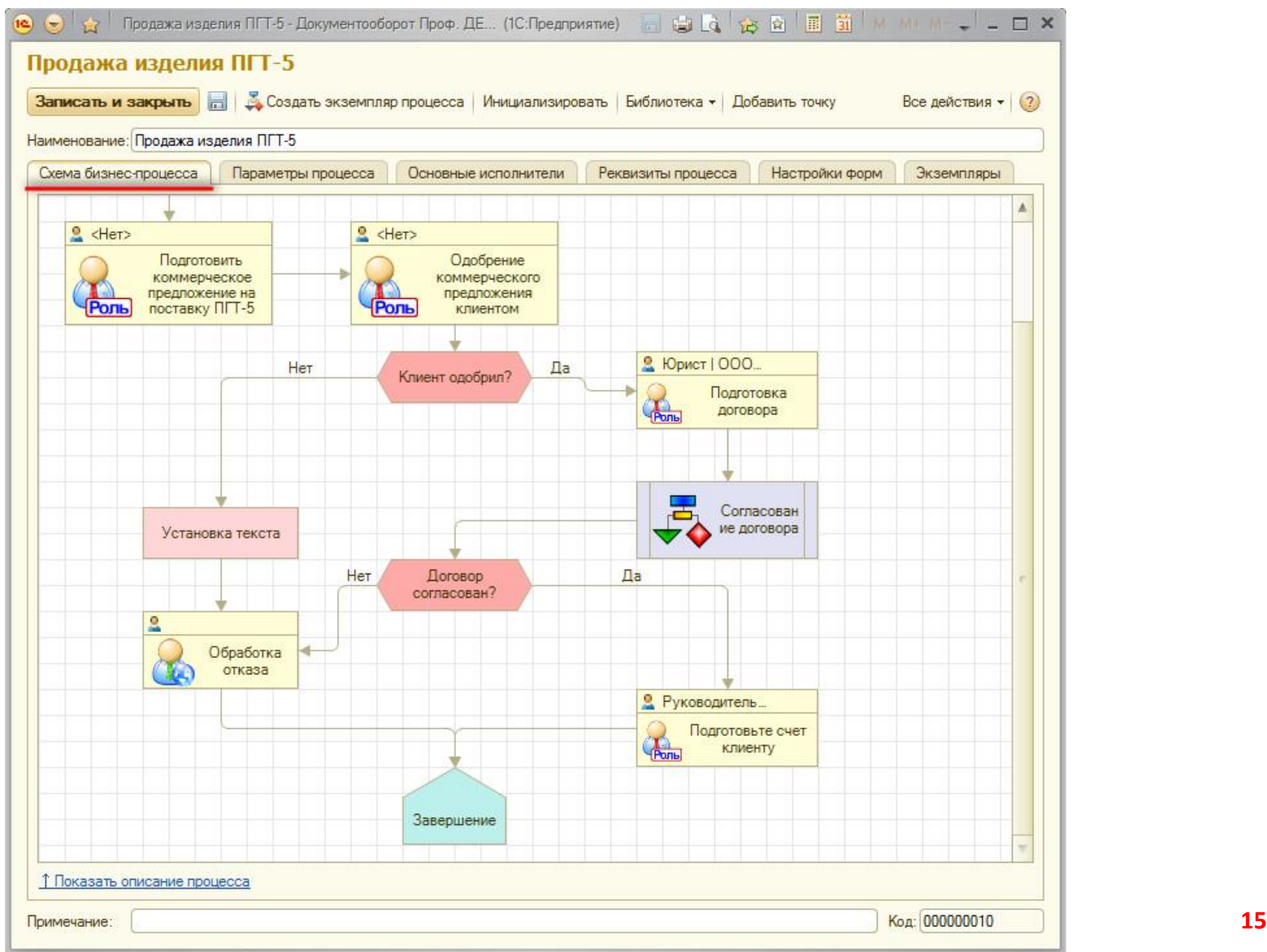

**CONTRACT** 

a

#### **Запуск контрольного примера**

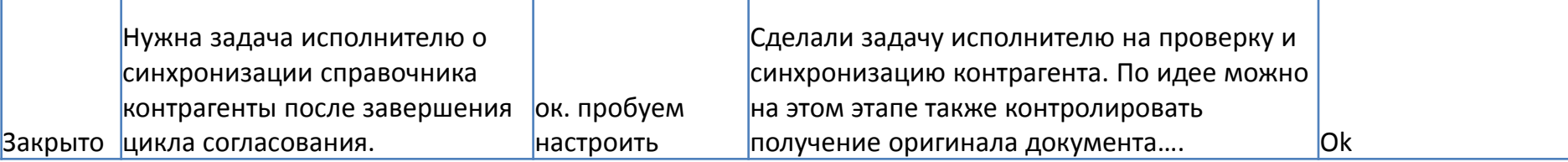

art

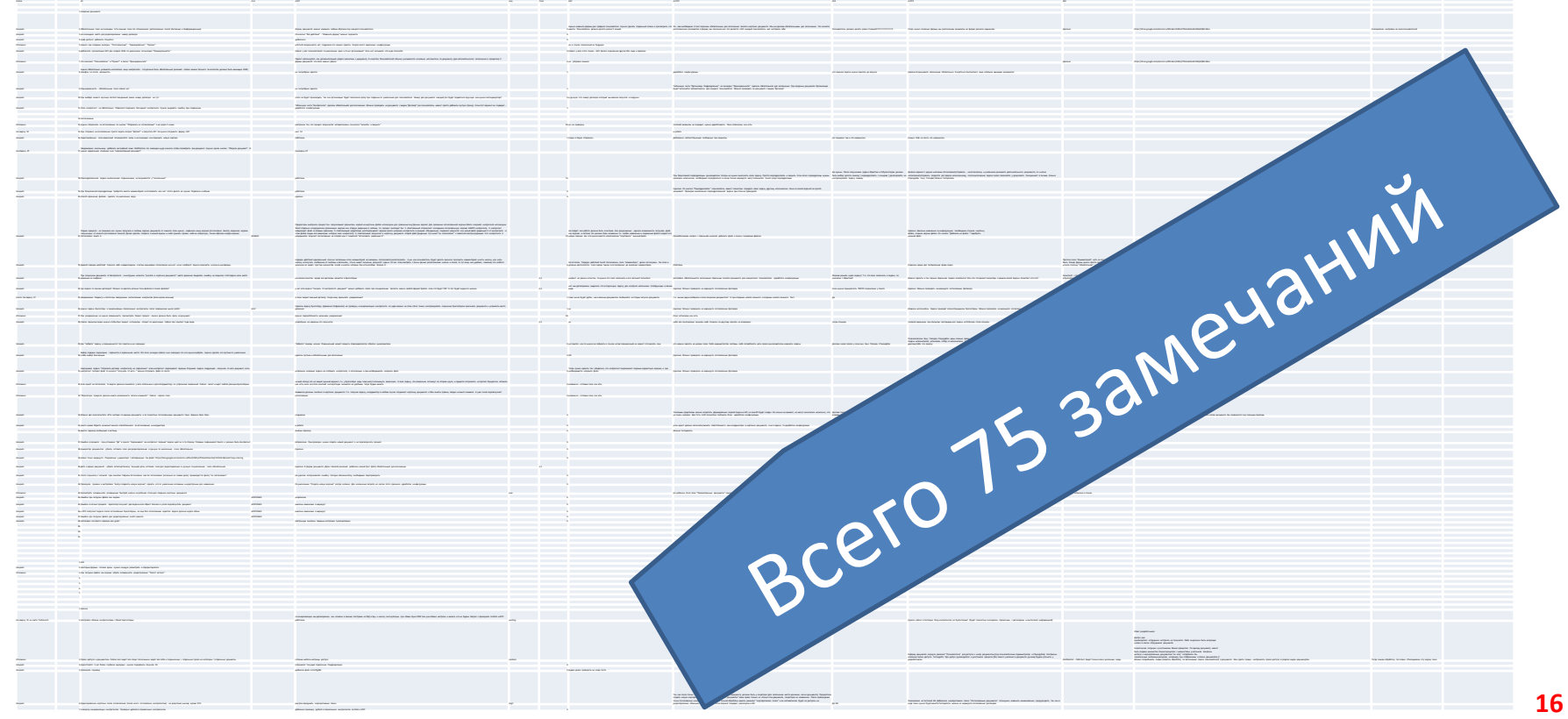

#### **Адаптация интерфейса**

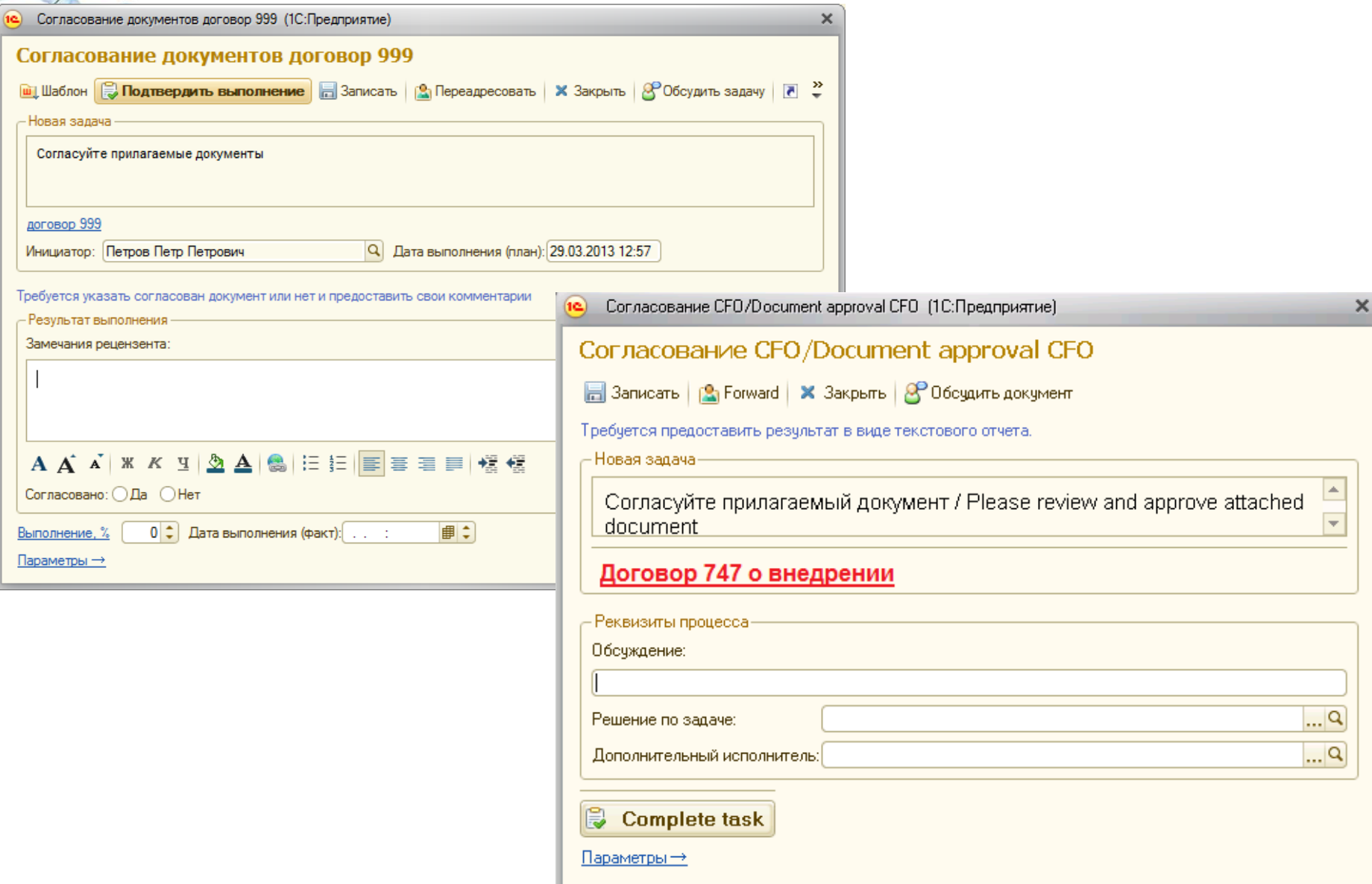

art

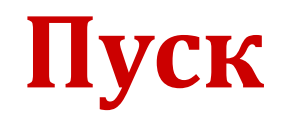

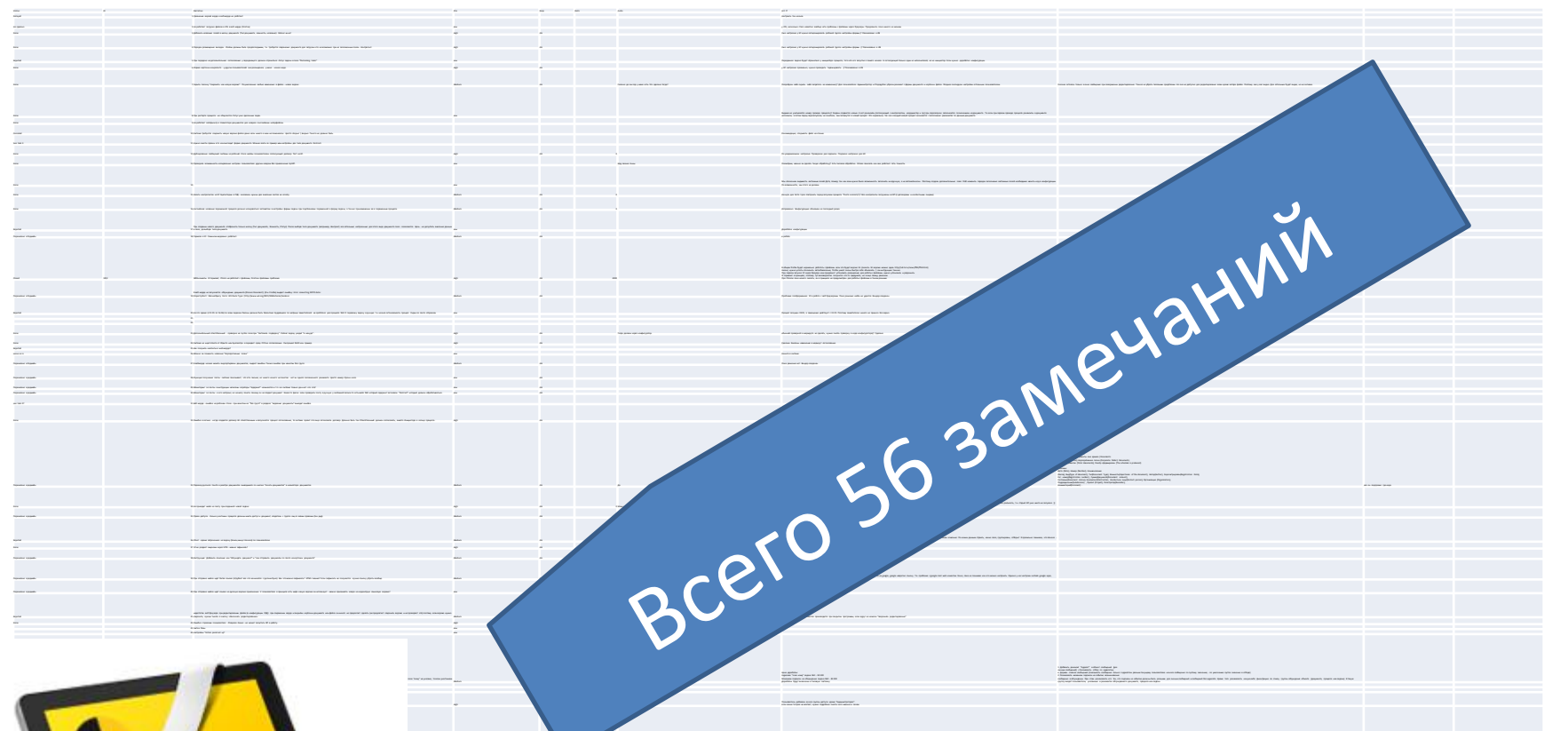

the Annuality Manual at Amelia actual and Octobera a meands a settled that at Mink Waste, meands. Mink only even Annualized a day in this fit and only in a settle factor of a minimum of a path finally believed by the adver

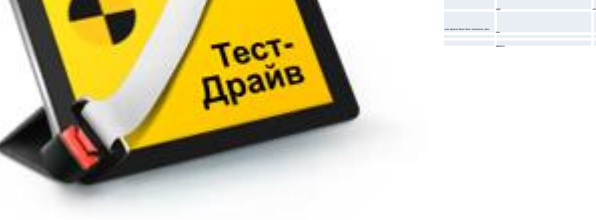

**REA** 

art

## **Трудности**

- Веб- интерфейс не полнофункционален выход – тонкий клиент 1С+VPN
- Проблемы скорости Нужно тестировать под реальной нагрузкой пользователей
- В действительности требования к правам на документы и бизнеспроцессы, были сложнее чем это предусматривалось СЭД

 $\mathfrak{m}$ 

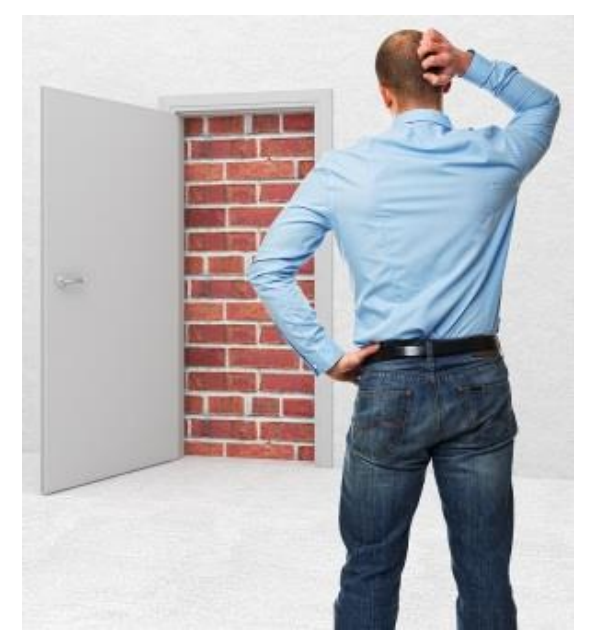

#### **О возможностях**

- Использовали типовые возможности
- Несколько слов об интерфейсе

**a** 

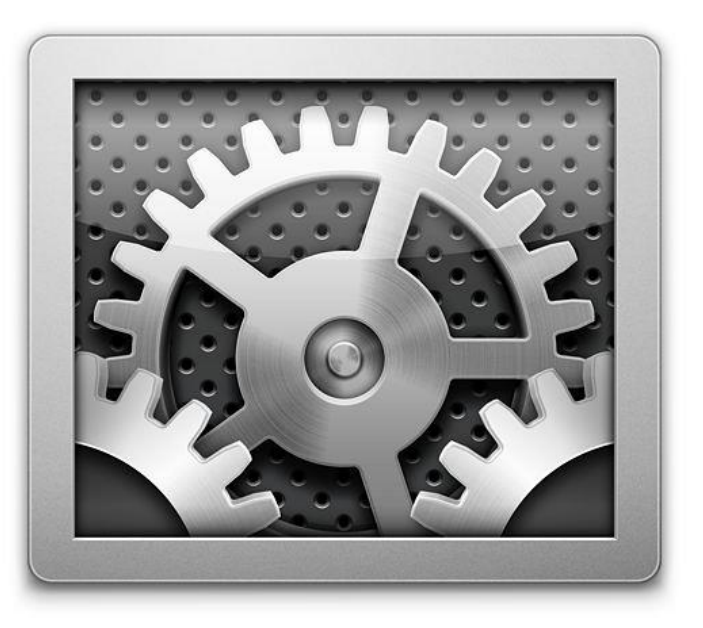

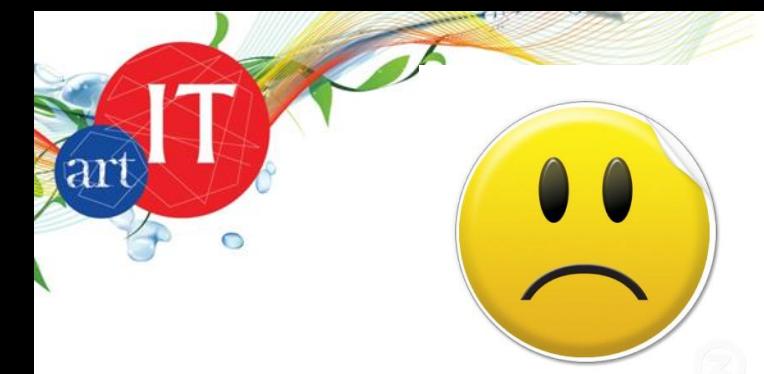

# **Контроль поручений**

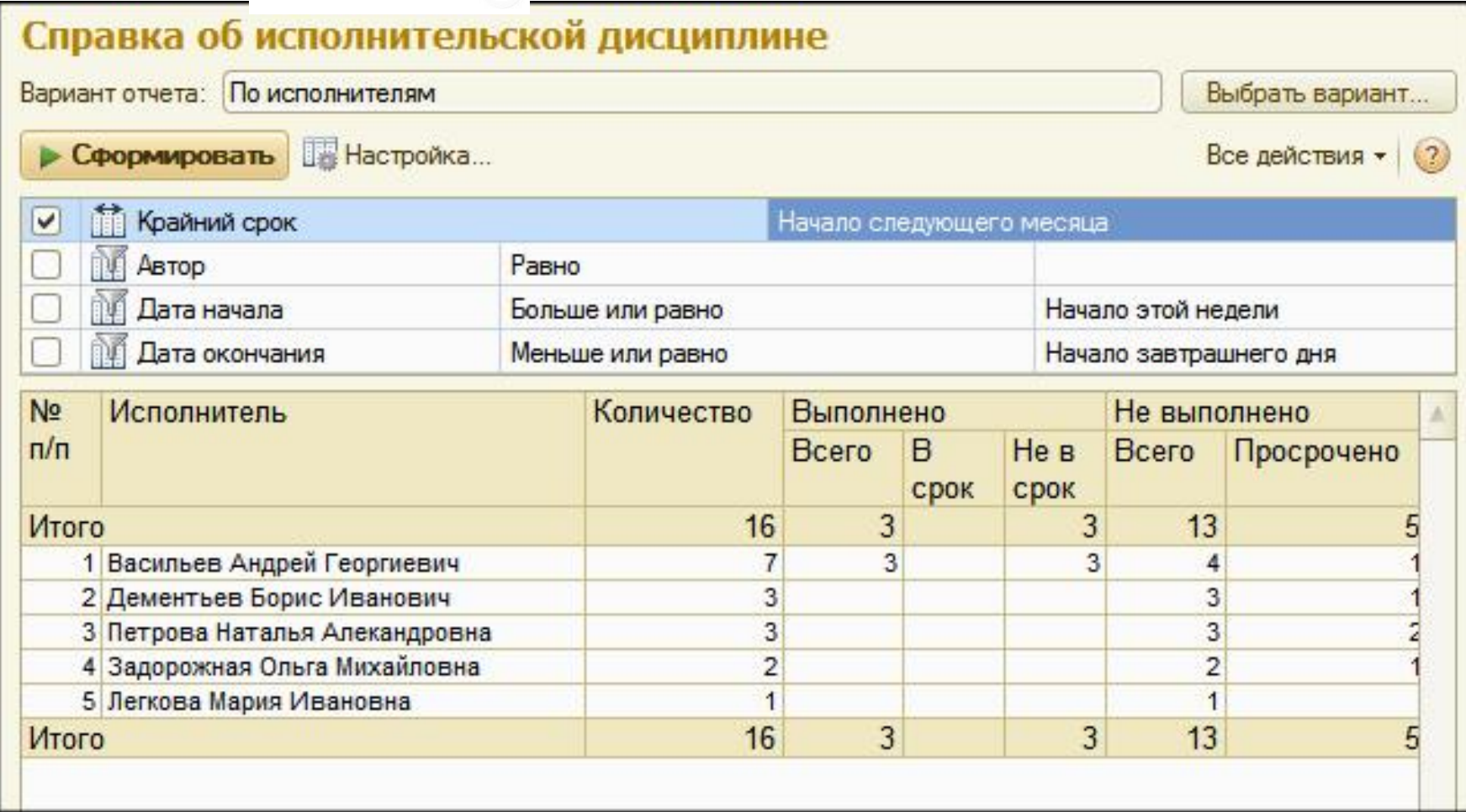

#### **Срочные задачи**

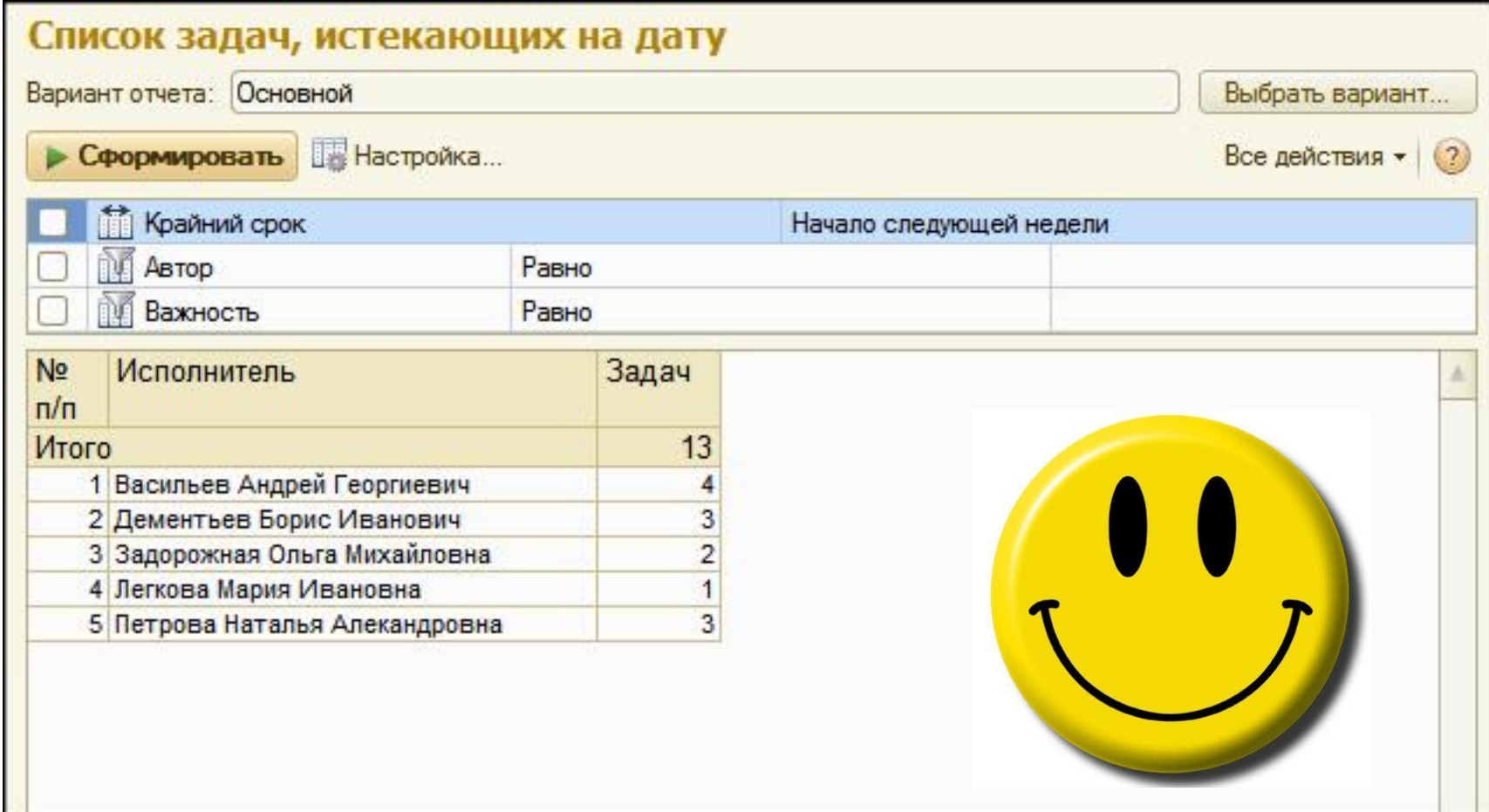

F

art

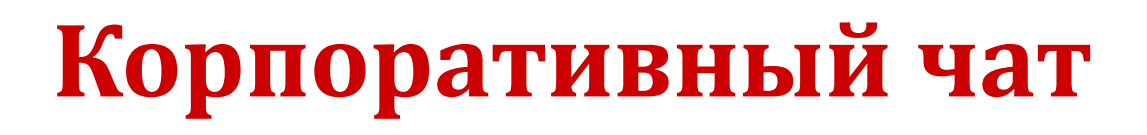

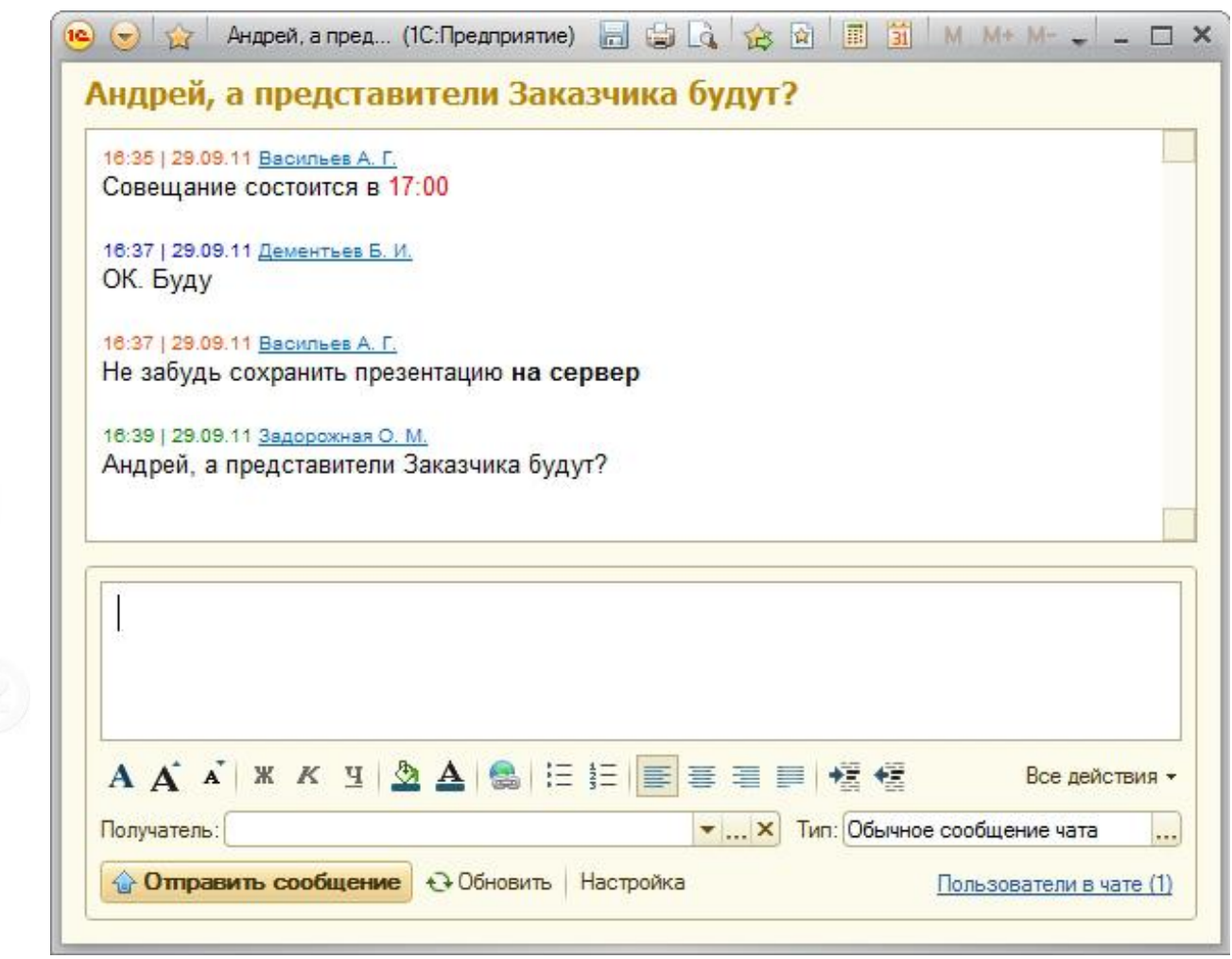

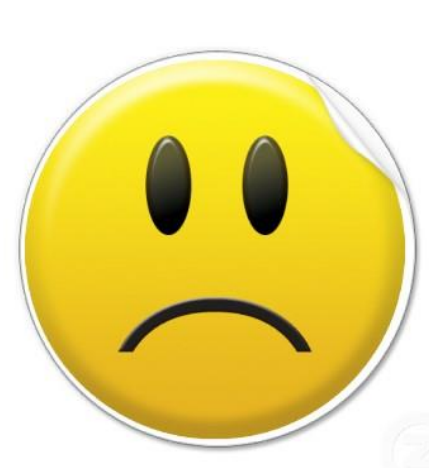

 $\sigma$ 

 $\overline{a}$ 

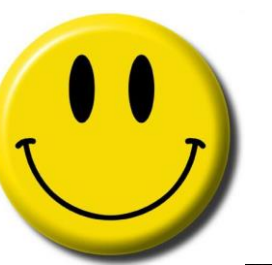

F

 $\mathfrak{A}$ 

#### **Права доступа**

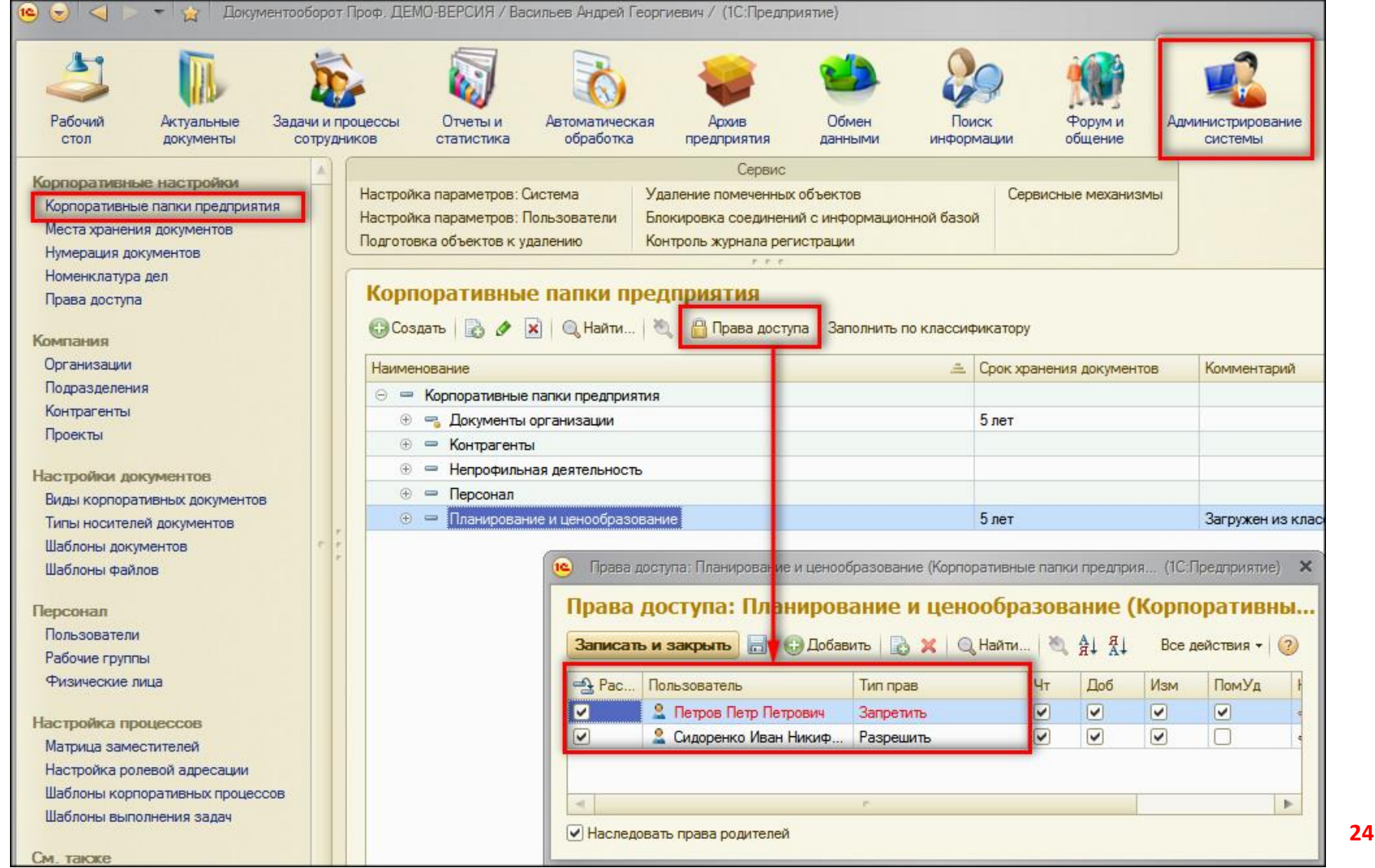

## **Об интерфейсе**

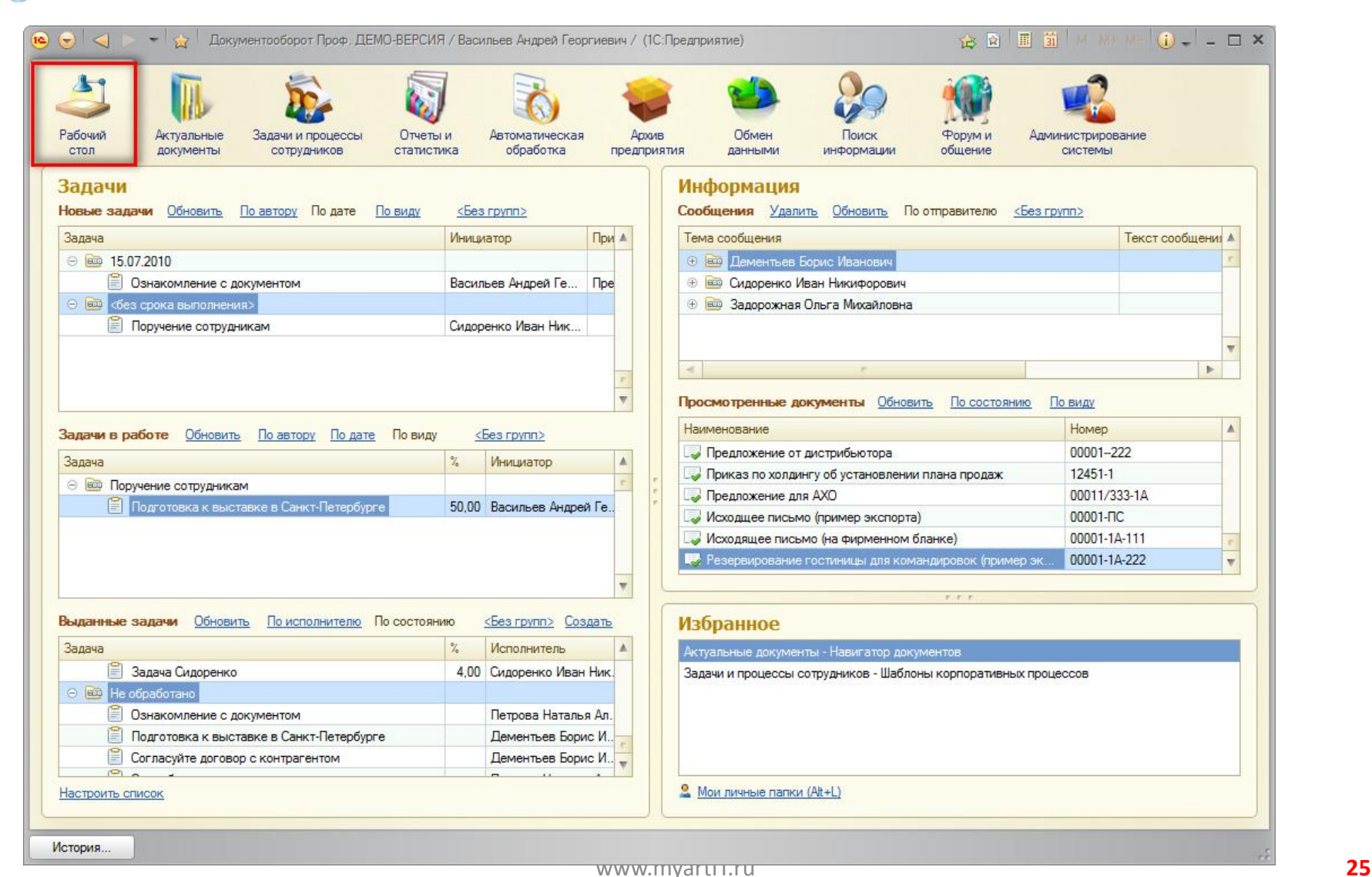

F

 $\bigcap$ 

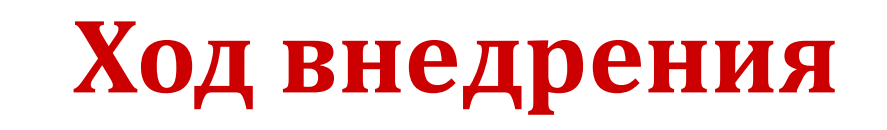

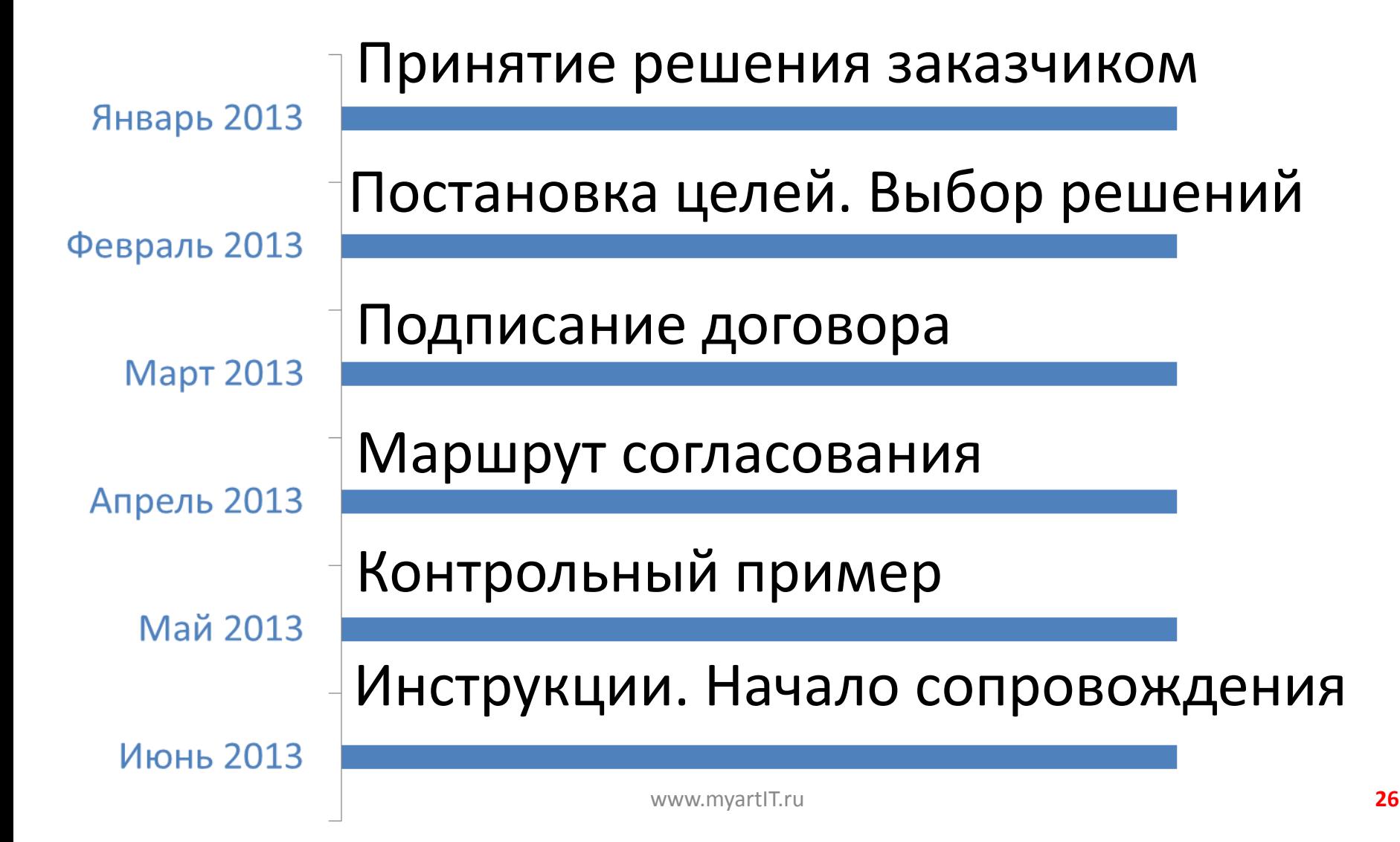

 $ar$ 

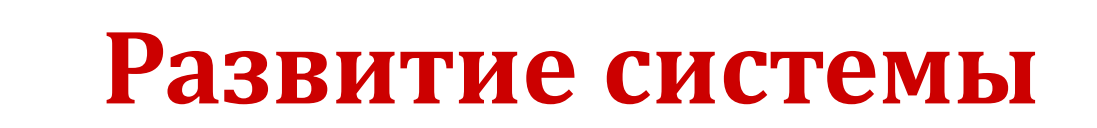

Согласование счетов на оплату

- Проектирование следующих процессов
- Электронная подпись
- Развитие инфраструктуры

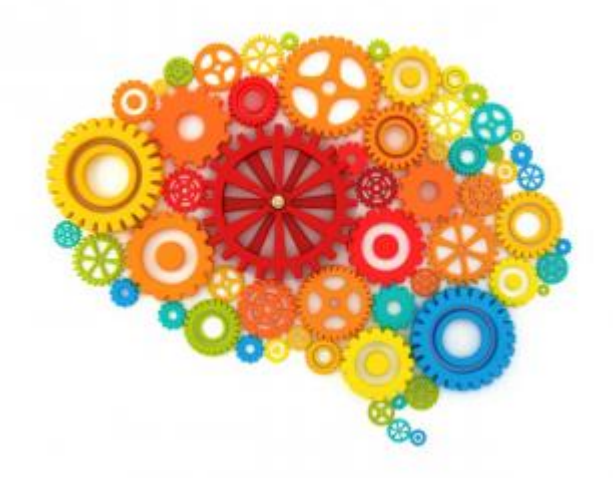

#### **Трудности проекта**

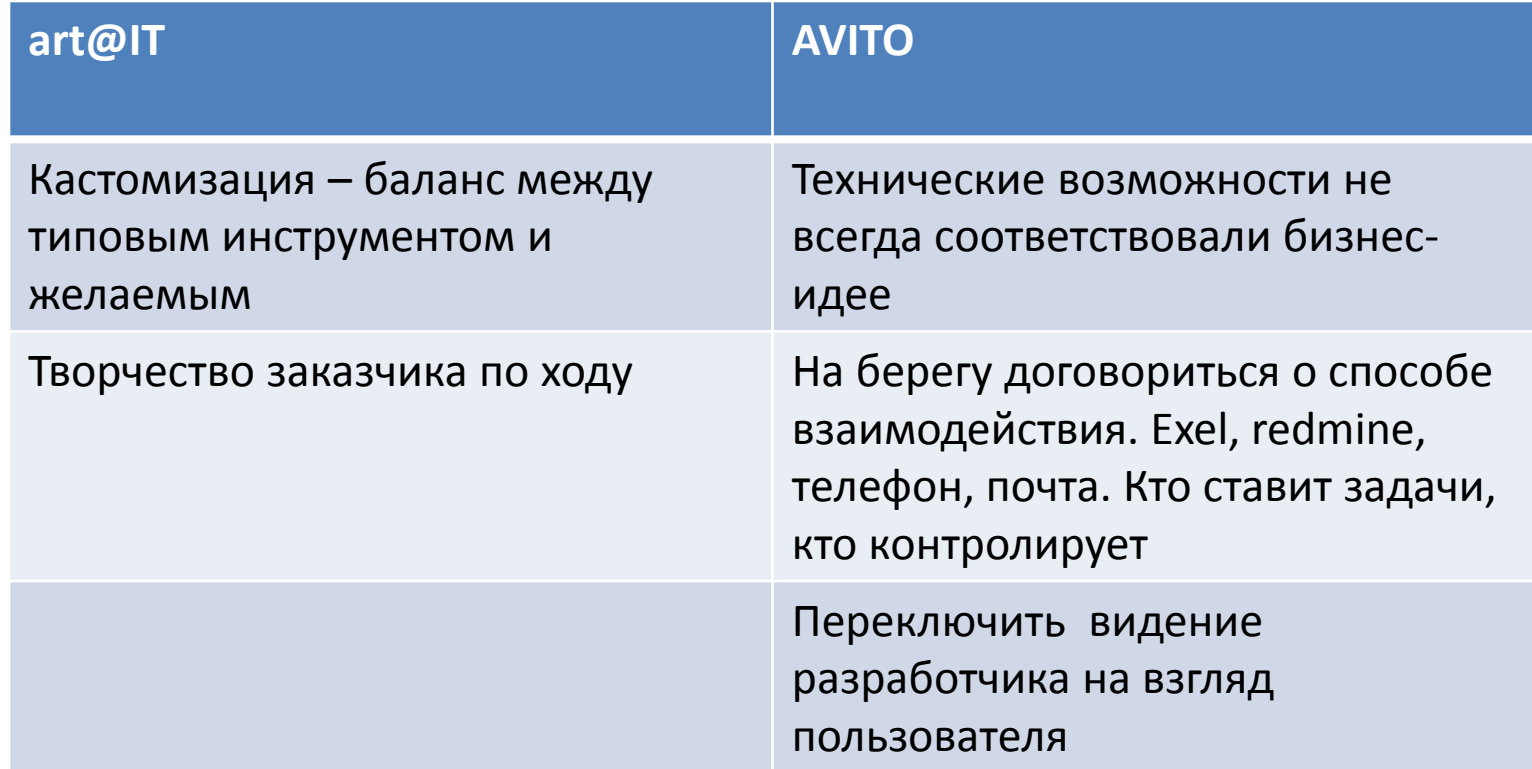

**ROT** 

art

 $\bigcirc$ 

#### **Что хорошо?**

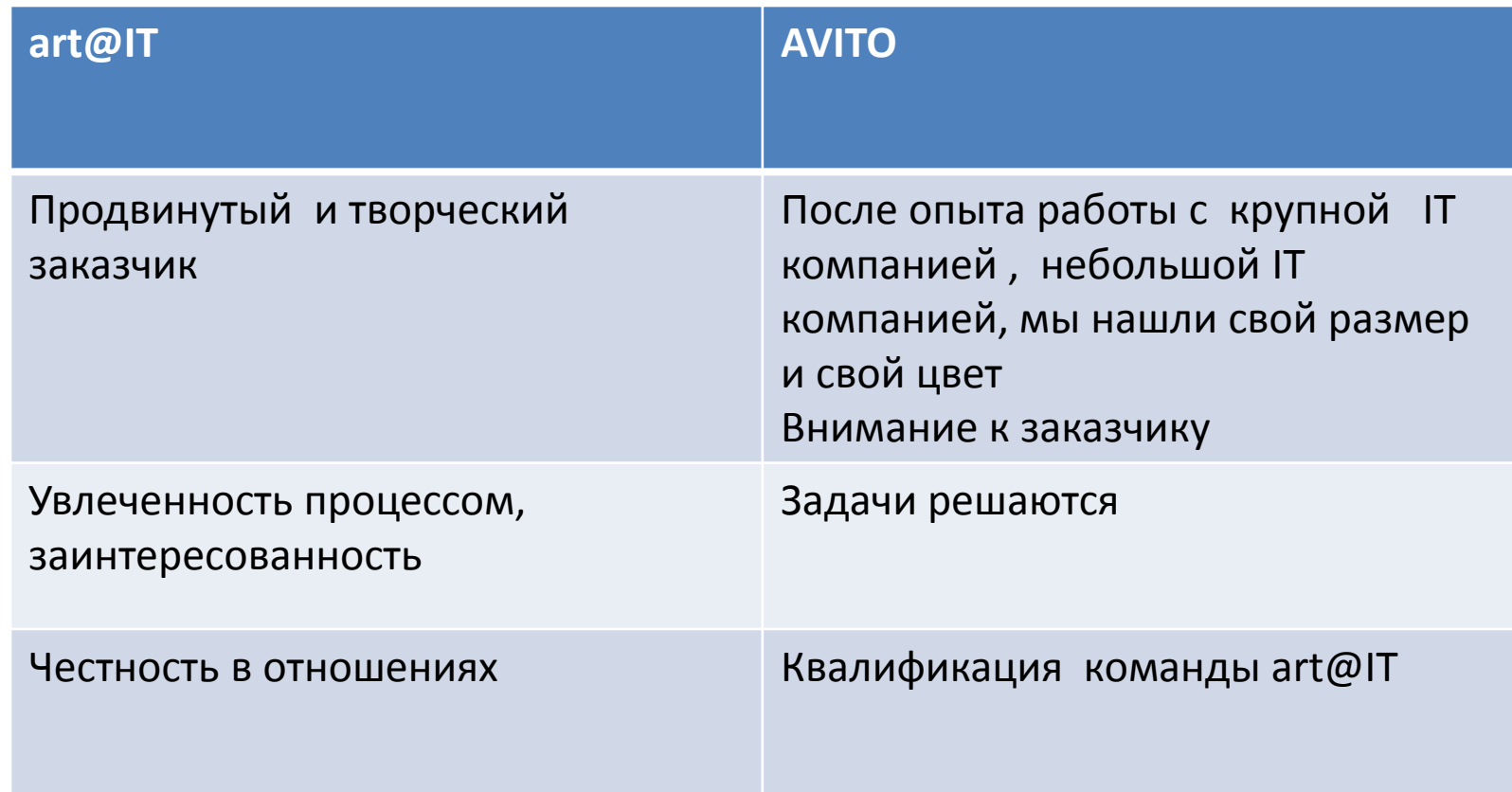

**SEPT** 

art

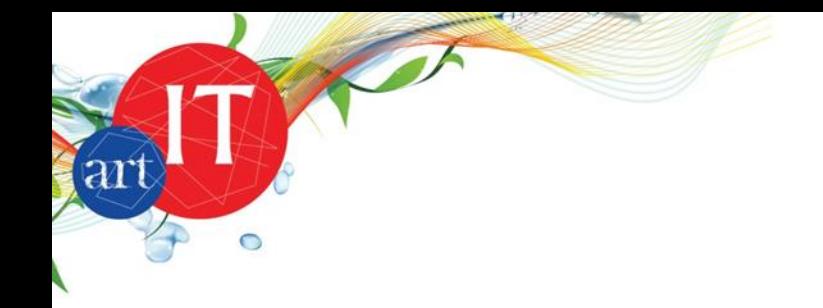

Все увидеть – прозрачность: Договоры и их статусы Кто сколько согласовывает У кого лежит Где узкие места

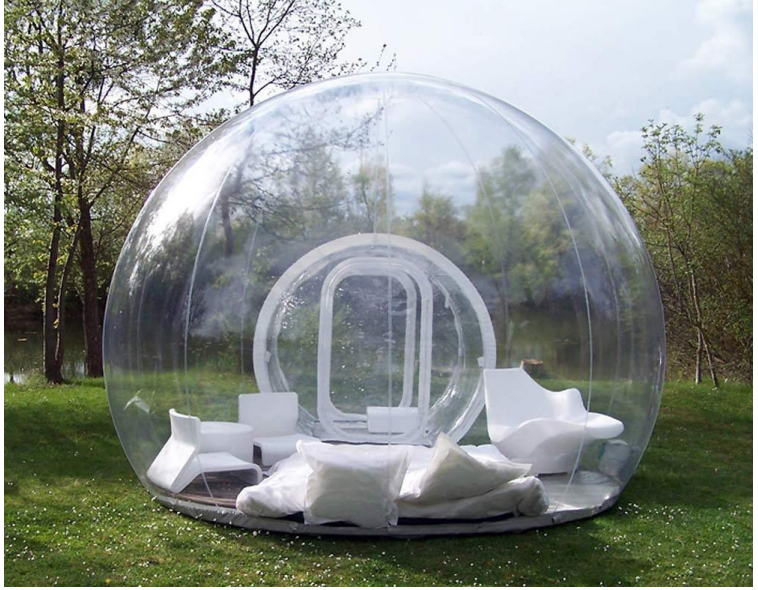

#### Статистика

F

art

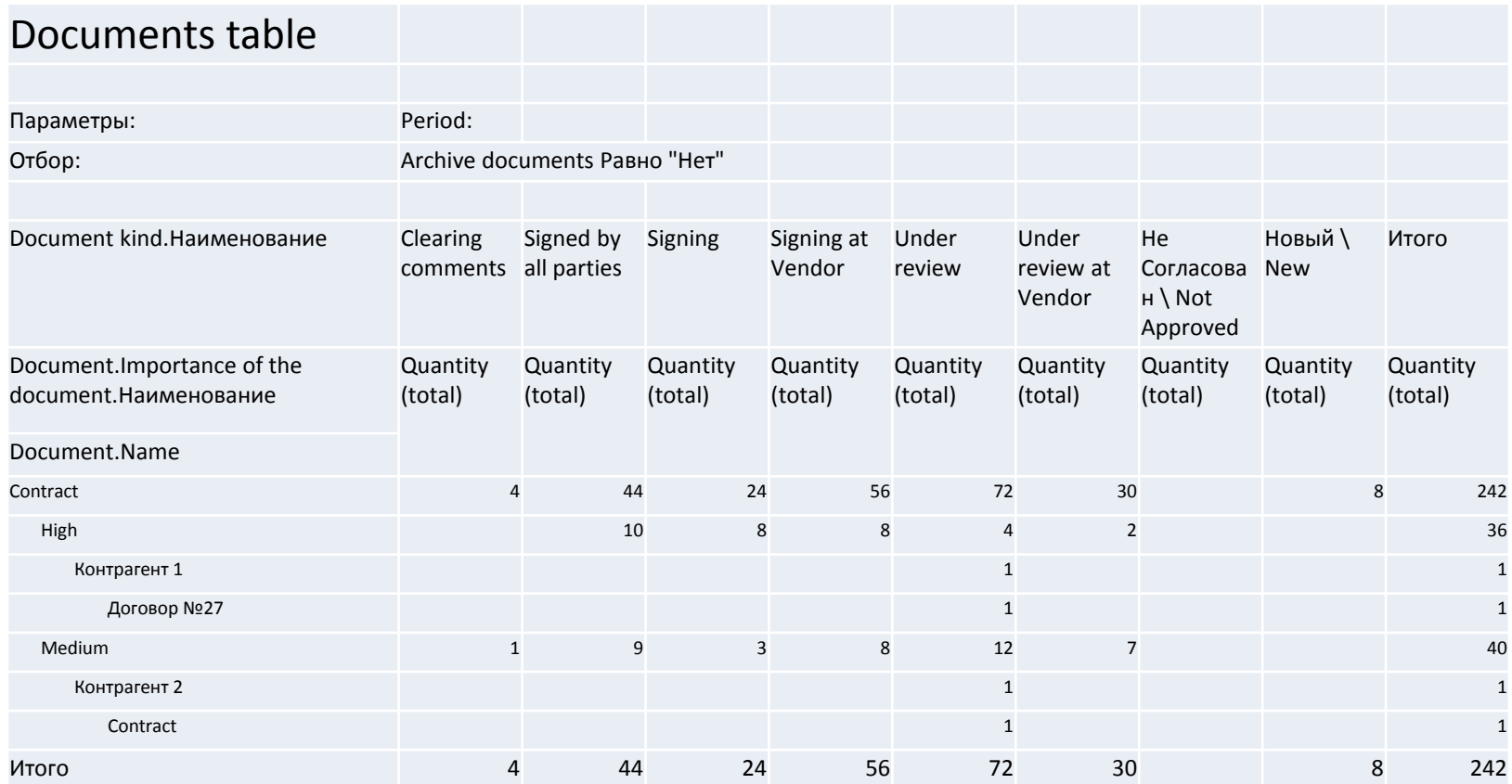

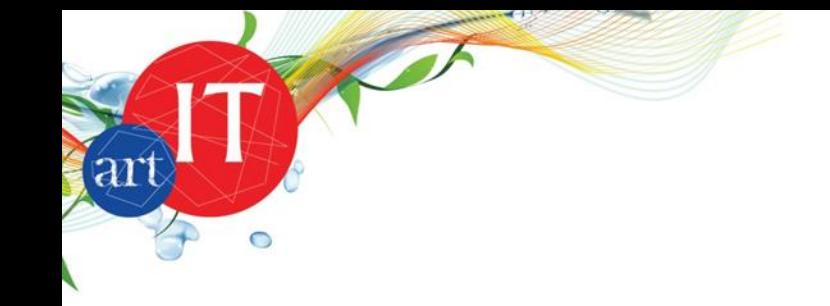

#### Меньше рутины в бизнес- процессах

Рутинная работа руководителей и линейных исполнителей в процессе внедрения

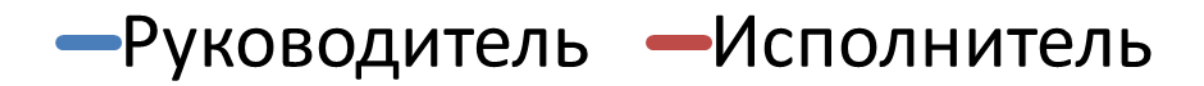

www.myartIT.ru **32**

Инструмент не для экономии, а для эффективности Люди не становятся лишними, они успевают сделать больше задач

 $ar$ 

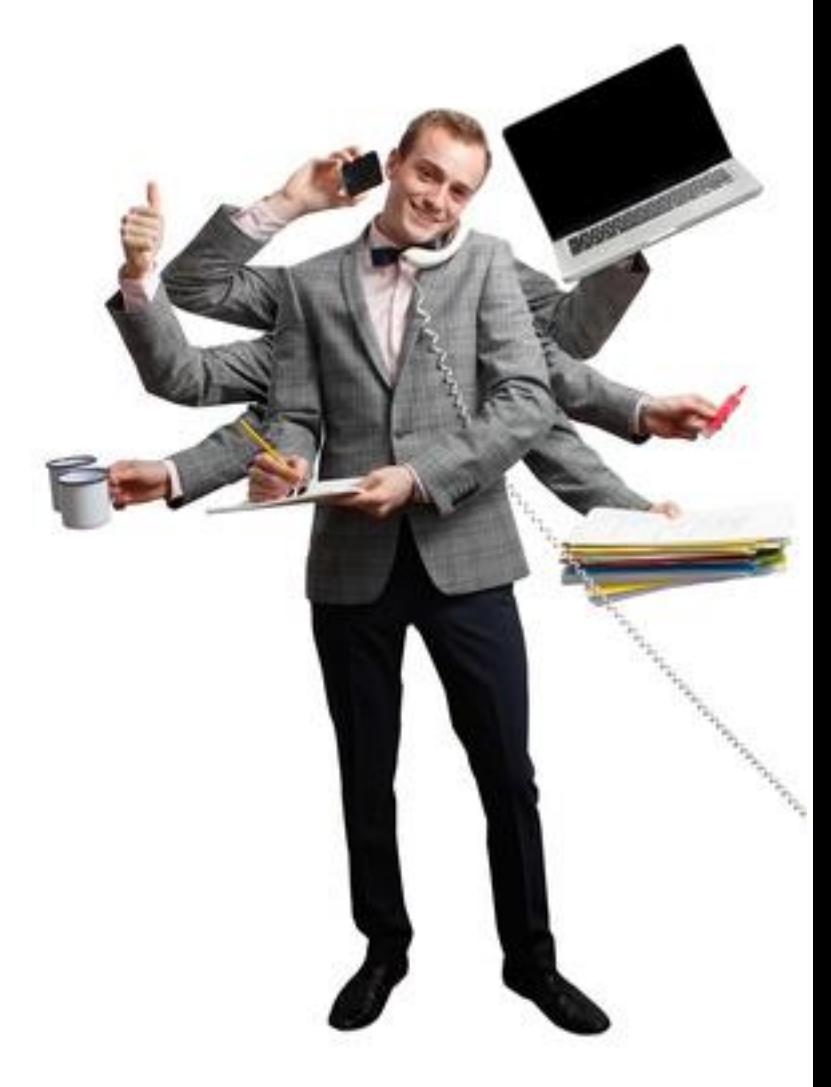

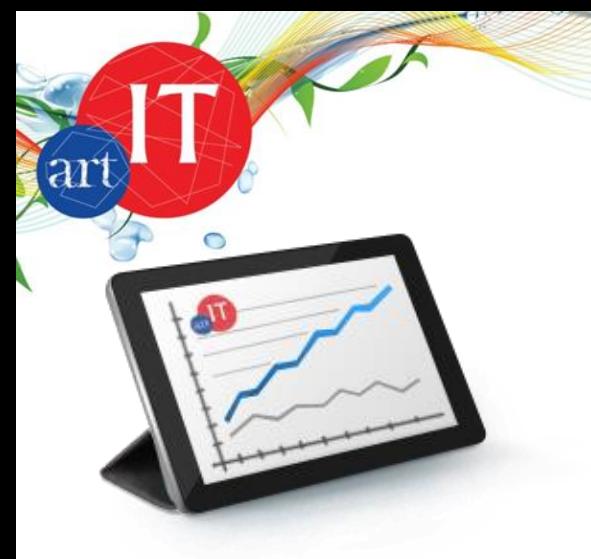

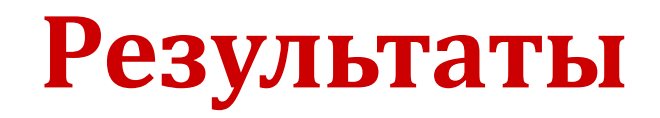

- AVITO пользуется инструментом управления бизнес-процессами
- Система контролирует процесс согласования договора от проекта до получения оригинала подписанного договора и его архивирования
- Самостоятельно проектирует новые процессы

• Нырять и плыть, но обдуманно ( на тестах всего не выяснится)!

ar

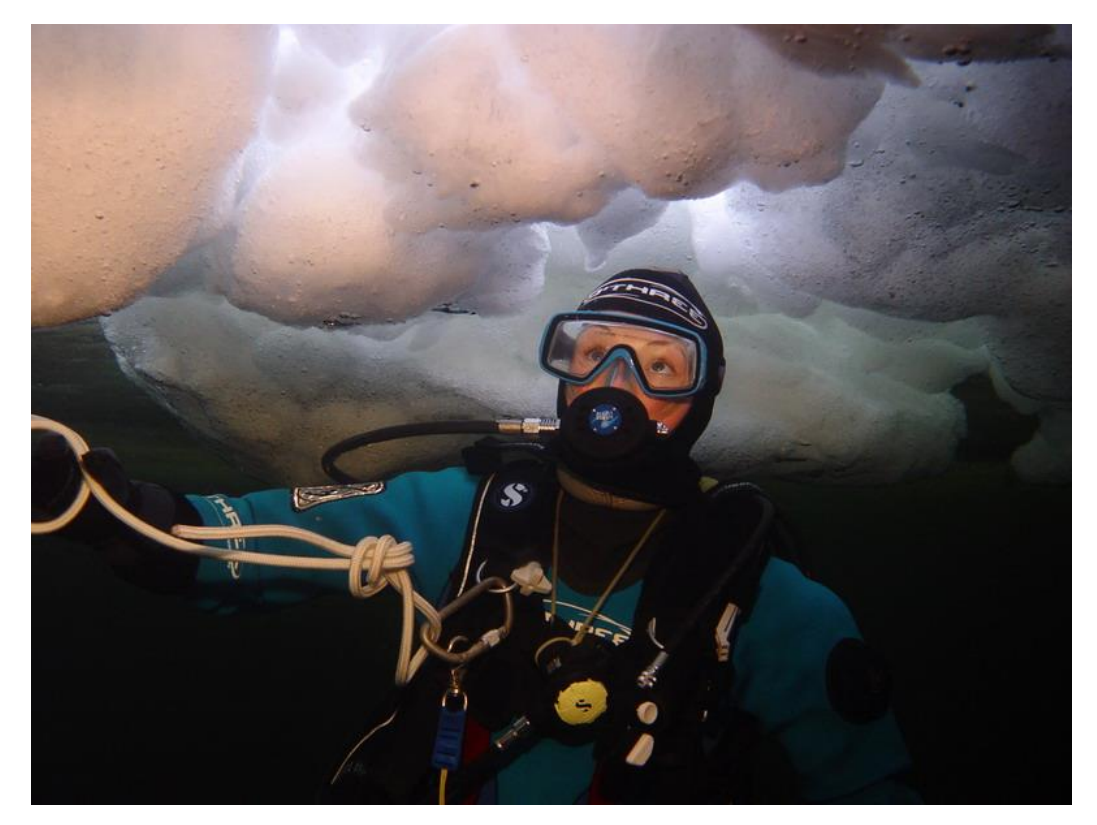

#### Проектировать один процесс и доводить его до результата

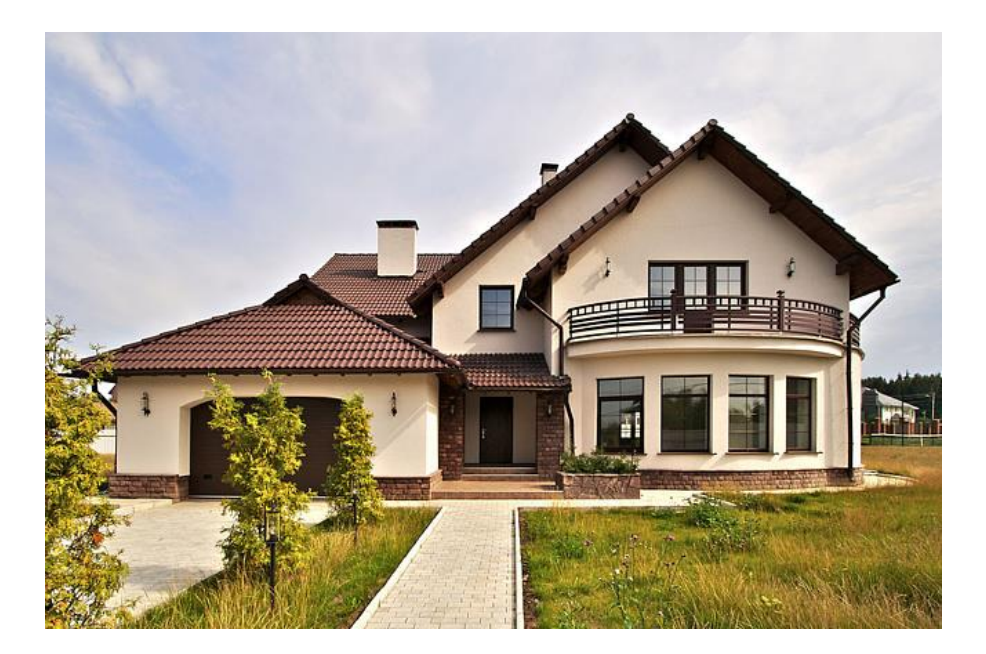

art

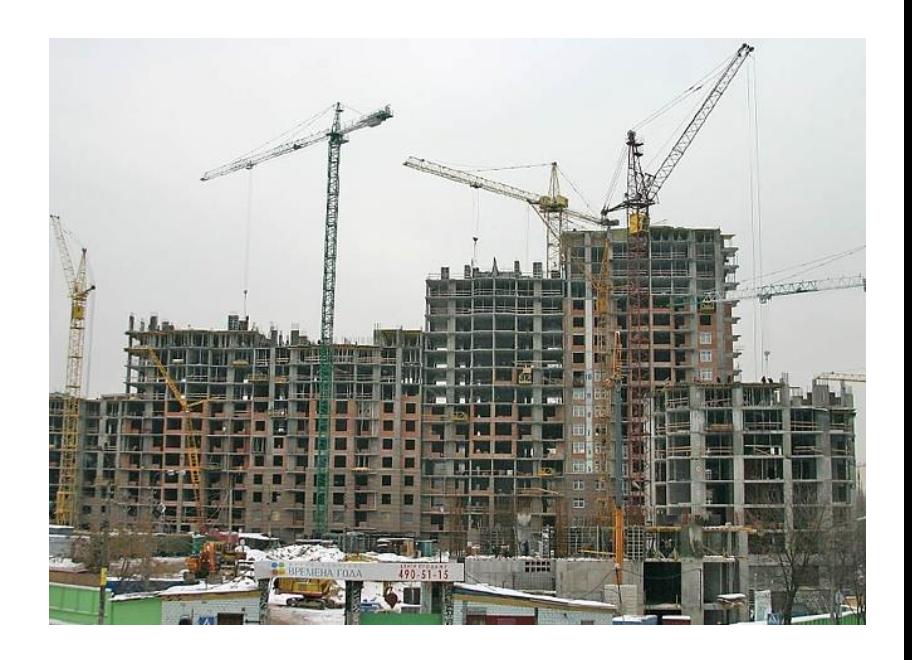

#### Длинные процессы дробить на мелкие задачи

 $\mathfrak{A}$ 

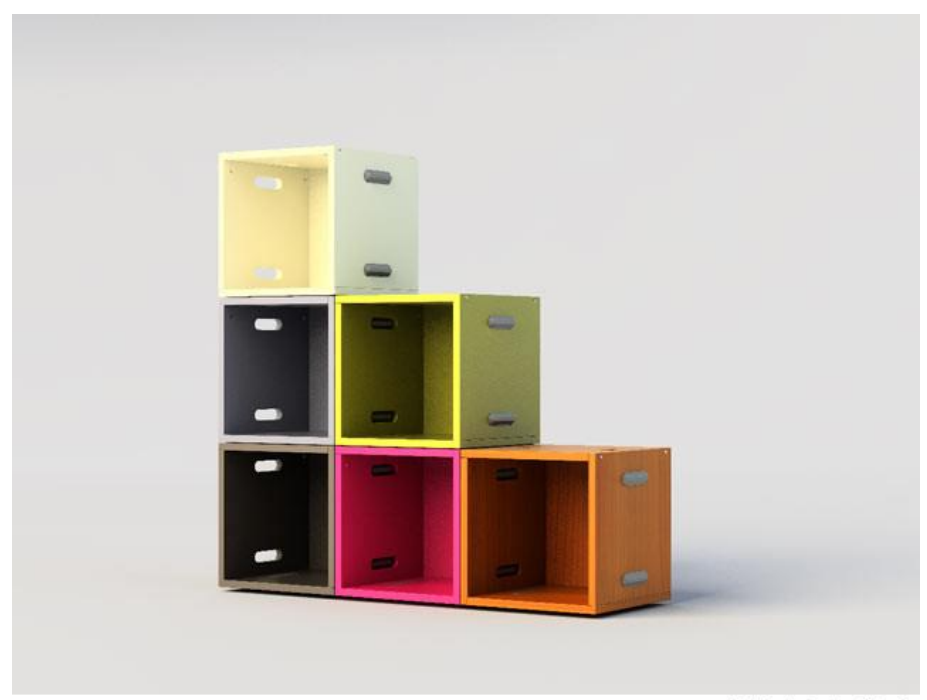

C Art. Lebedev Studio

#### Договориться о способе взаимодействия

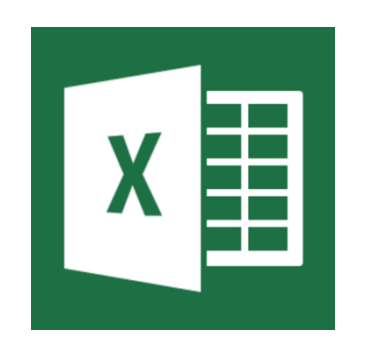

art

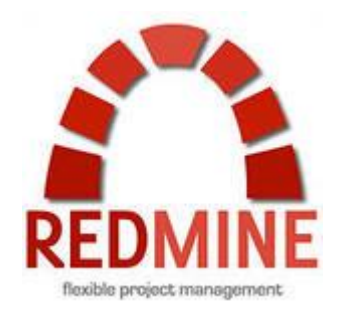

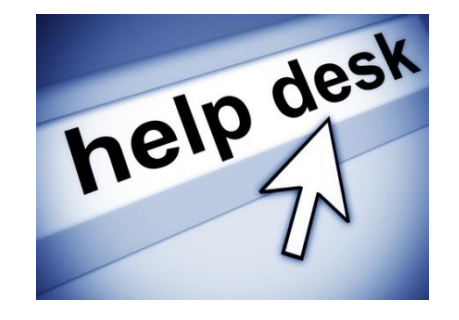

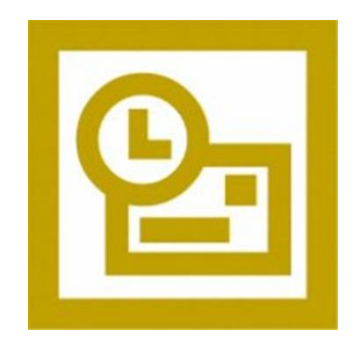

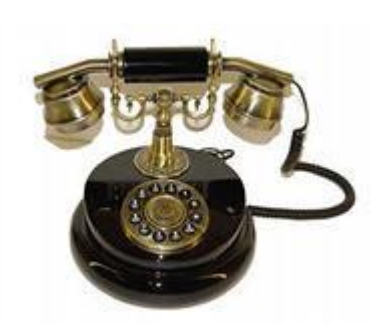

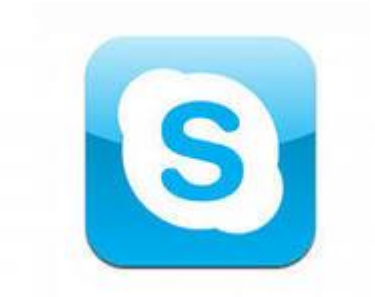

### **СЭД - Конструктор**

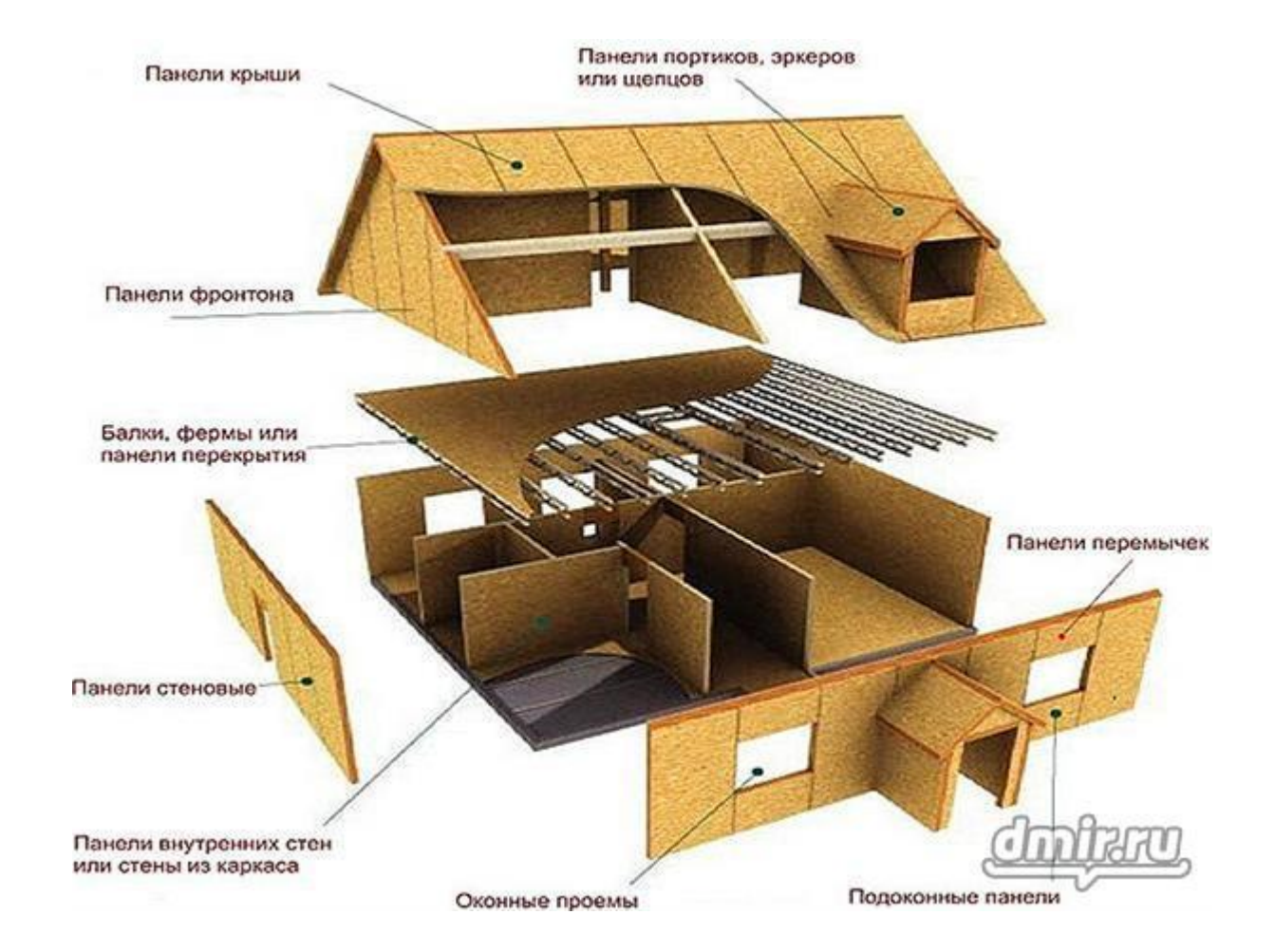

Ø

ar

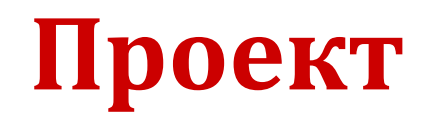

- 1. Сроки выполнения работ **2,5** месяца
- 2. Команда **2-3** человека art@IT
- 3. 1 активный владелец бизнеспроцесса

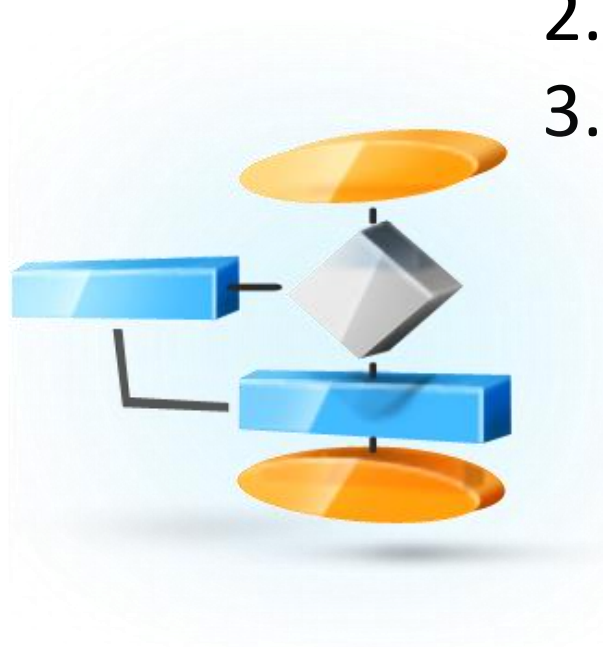

art

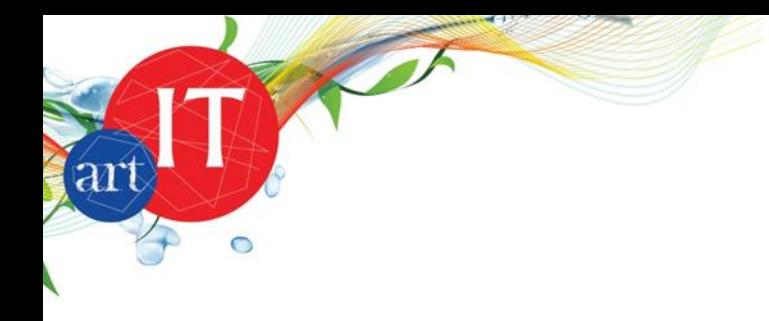

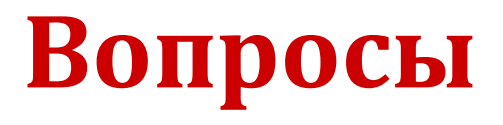

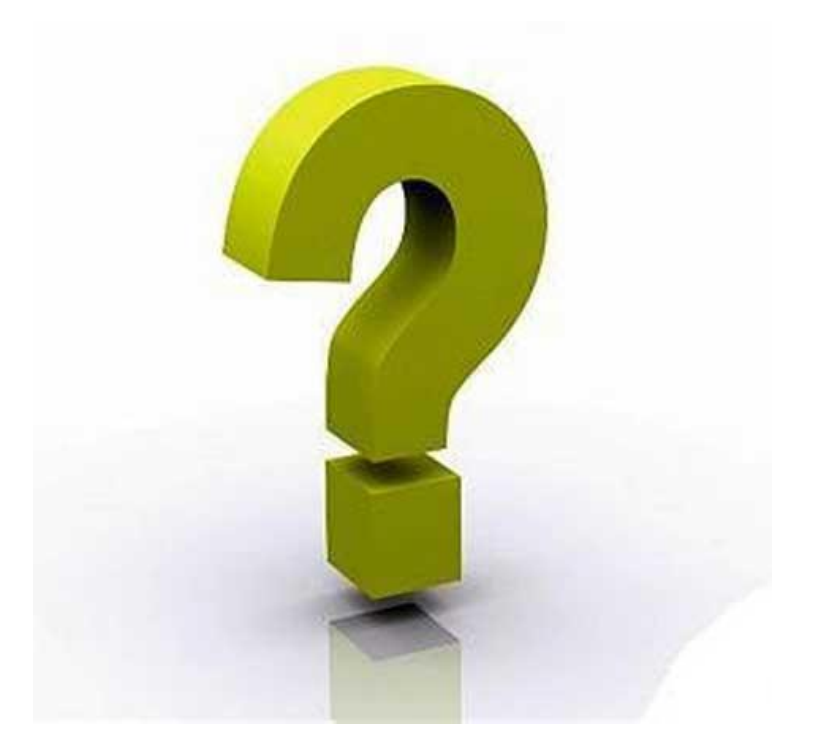

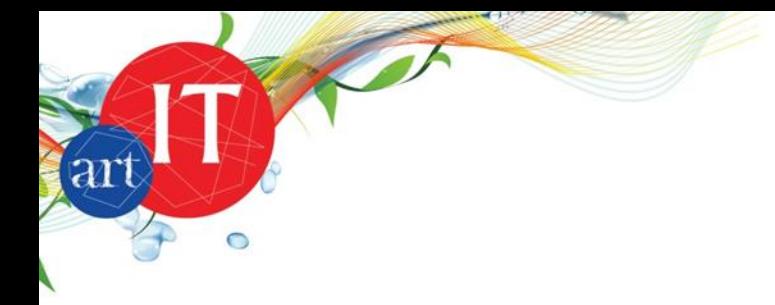

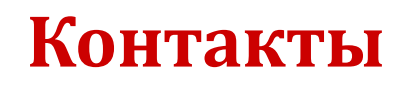

- Знакомьтесь с нами: [www.myartIT.ru](http://www.myartit.ru/)
- Александр Волков [alexander.volkov@myartit.ru](mailto:vadim.tambovtsev@myartit.ru)
- Звоните

Москва (495) 721-17-18 Санкт-Петербург (812) 449-57-55

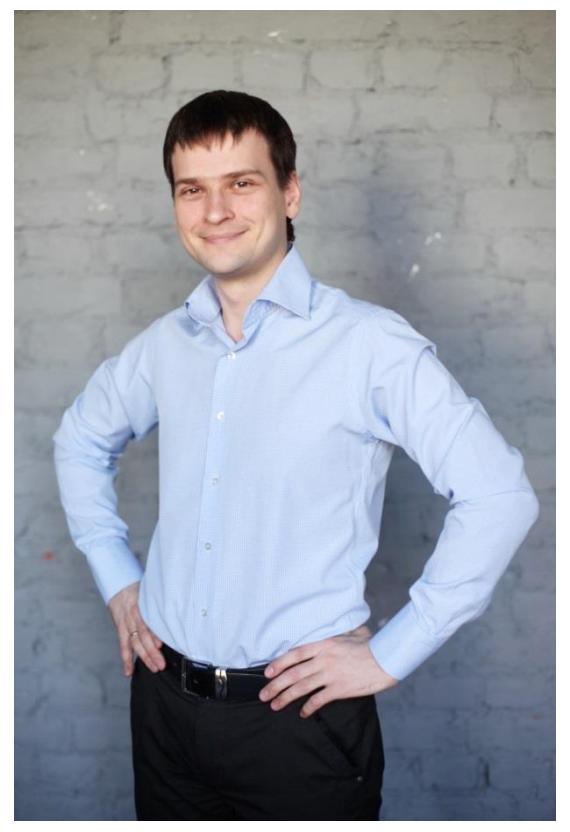